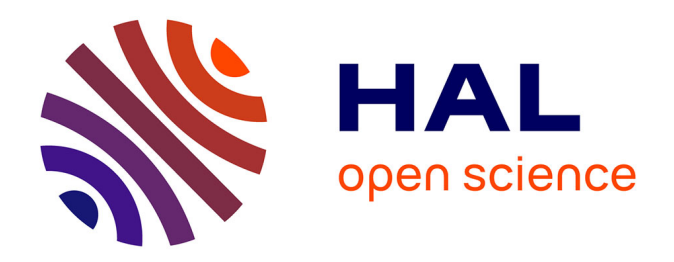

#### **To cite this version:**

Yuan Tao. Analyse statistique de la fonction cardiaque chez des patients atteints de cardiopathies et des triathlètes. Méthodologie [stat.ME]. 2014. dumas-01059657

### **HAL Id: dumas-01059657 <https://dumas.ccsd.cnrs.fr/dumas-01059657>**

Submitted on 1 Sep 2014

**HAL** is a multi-disciplinary open access archive for the deposit and dissemination of scientific research documents, whether they are published or not. The documents may come from teaching and research institutions in France or abroad, or from public or private research centers.

L'archive ouverte pluridisciplinaire **HAL**, est destinée au dépôt et à la diffusion de documents scientifiques de niveau recherche, publiés ou non, émanant des établissements d'enseignement et de recherche français ou étrangers, des laboratoires publics ou privés.

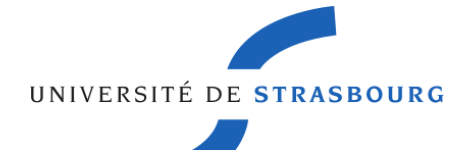

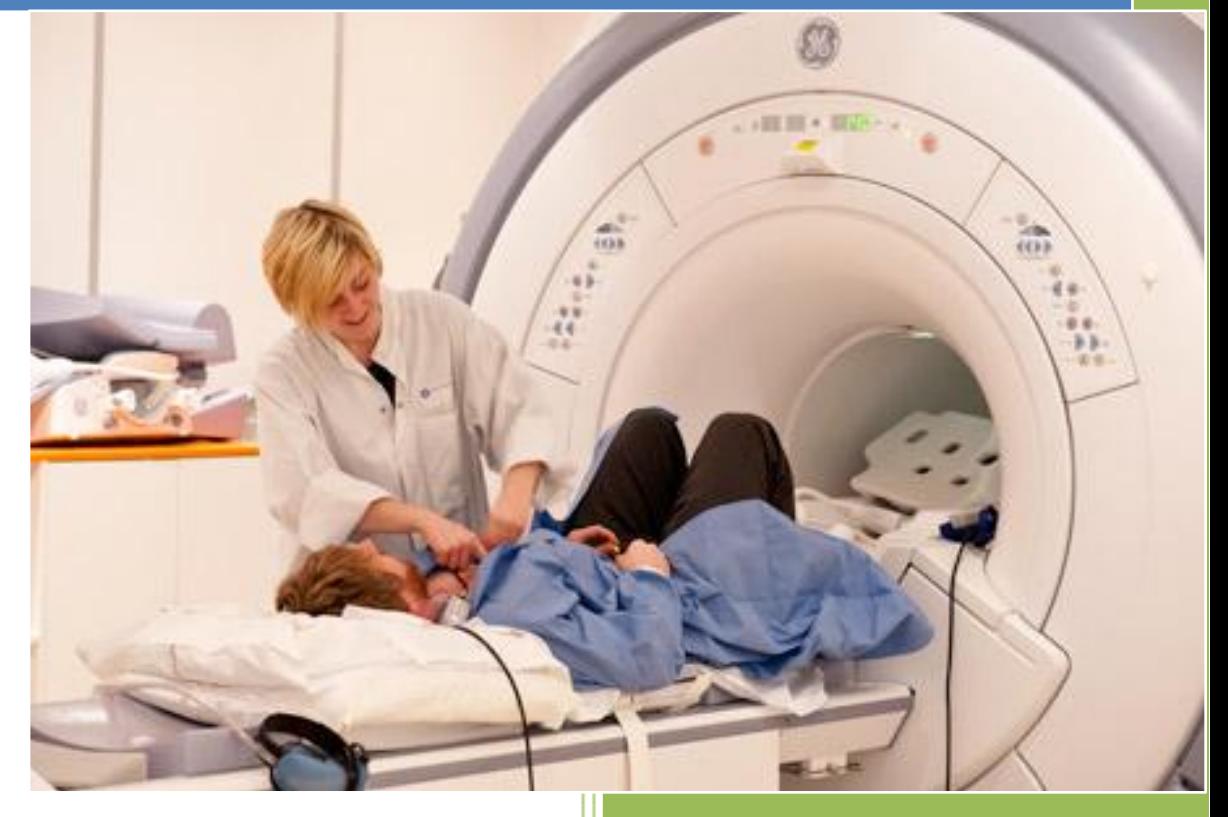

#### **Auteur Yuan TAO**

**Rapport de stage**

**1 ère Année de Master de Mathématiques et Applications spécialité Statistique Promotion 2013-2014 Université de Strasbourg**

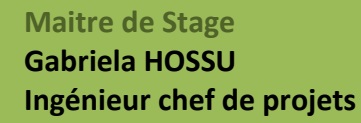

#### **Etablissement d'accueil**

**CIC-IT de Nancy – Unité Inserm 1433 CHU de Nancy Brabois 4 ème étage Tour Drouet Rue de Morvan 54511 VANDOEUVRE-LES-NANCY**

**www.cic-it.fr/ www.iadi-nancy.fr/**

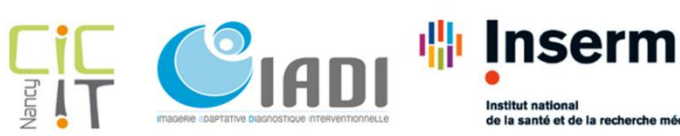

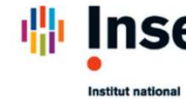

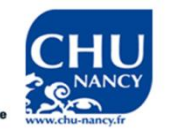

### **REMERCIEMENTS**

Ce rapport est l'occasion d'exprimer mes remerciements à tous ceux qui m'ont accueillie, conseillée et écoutée. J'adresse mes sincères gratitudes à toutes ces personnes qui ont contribué au bon déroulement de mon stage aux laboratoires IADI et CIC-IT de Nancy :

Au professeur Jacques FELBLINGER, directeur du laboratoire IADI et CIC-IT, pour m'avoir fait confiance et accueillie au sein de son équipe de recherche.

A ma chef de stage Gabriela HOSSU, ingénieur chef de projets, pour le bon déroulement de mon projet et son écoute. Je tiens également à la remercier sincèrement pour son enseignement de statistique, du fonctionnement d'IRM et de lecture d'image IRM dans le but d'enrichir mes connaissances en biostatistique et de comprendre au mieux la structure du cœur et la technique d'IRM.

A Pierre-André VUISSOZ, ingénieur chercheur, pour sa direction de mon projet et son aide dans la méthodologie statistique.

A Damien MANDRY, radiologue, pour son aide dans la compréhension de connaissances médicales.

A Emilien MICARD, informaticien, pour son aide dans la construction de la base de données.

A Bailiang CHEN, post-doc, pour son aide dans la compréhension du traitement d'image et des paramètres associés.

A mes collègues stagiaires ainsi qu'aux autres membres du laboratoire IADI et CIC-IT pour leur bonne humeur et la bonne ambiance qu'ils ont su installer au sein de l'équipe.

Enfin, ces remerciements vont également à toutes les personnes qui de près ou de loin m'ont permis de faire de ce stage une réussite.

### **LISTE DES ABREVIATIONS**

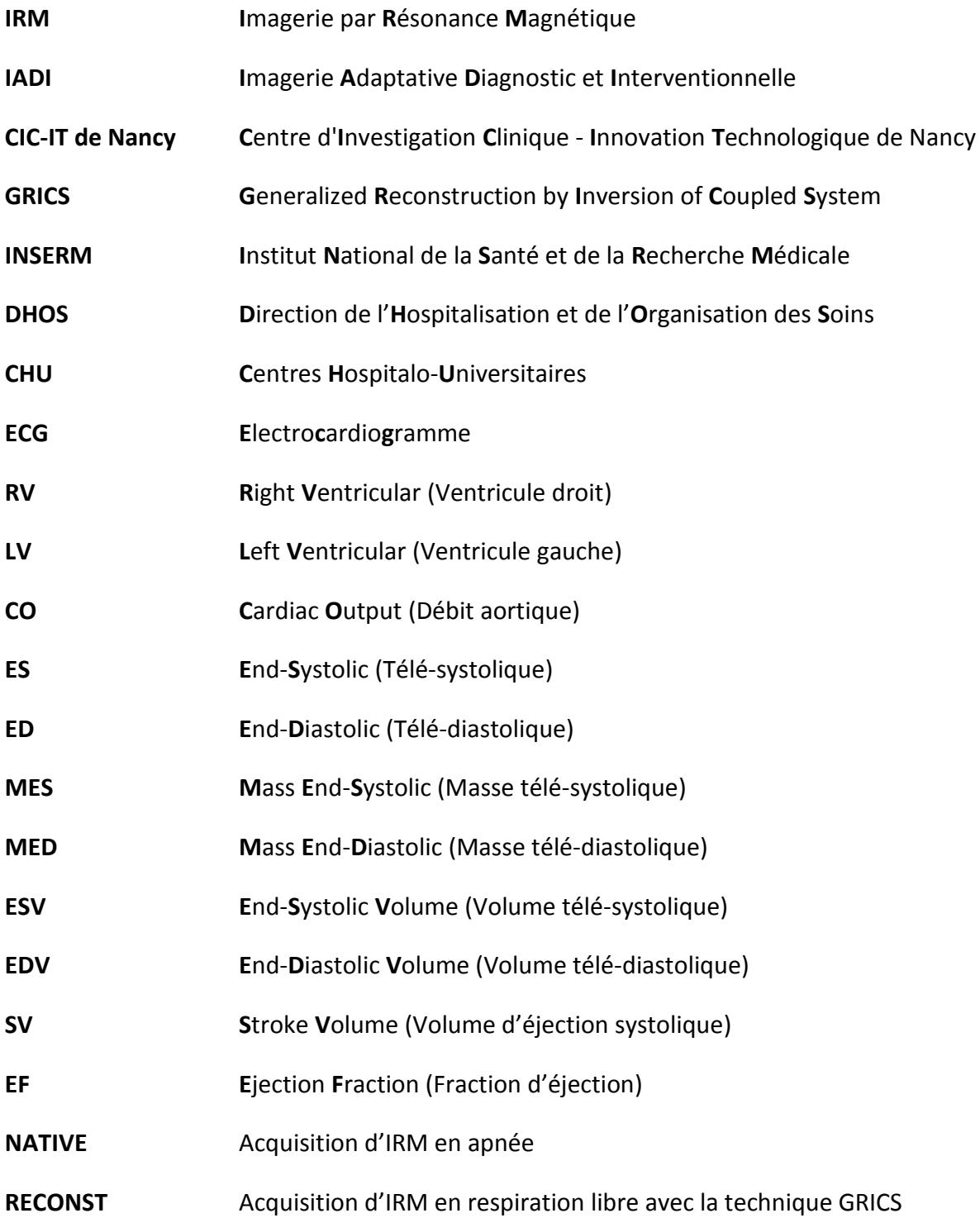

## **Sommaire**

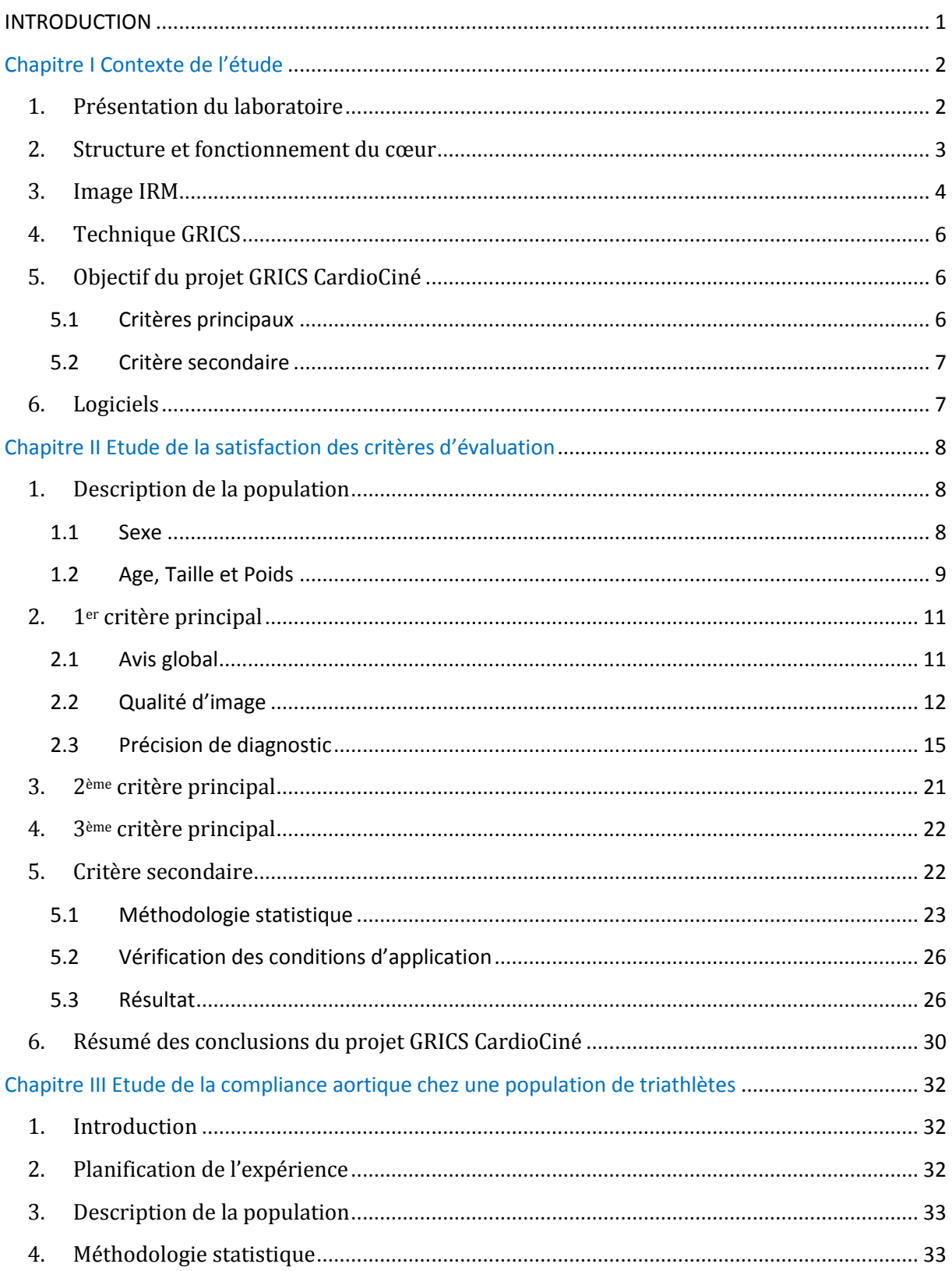

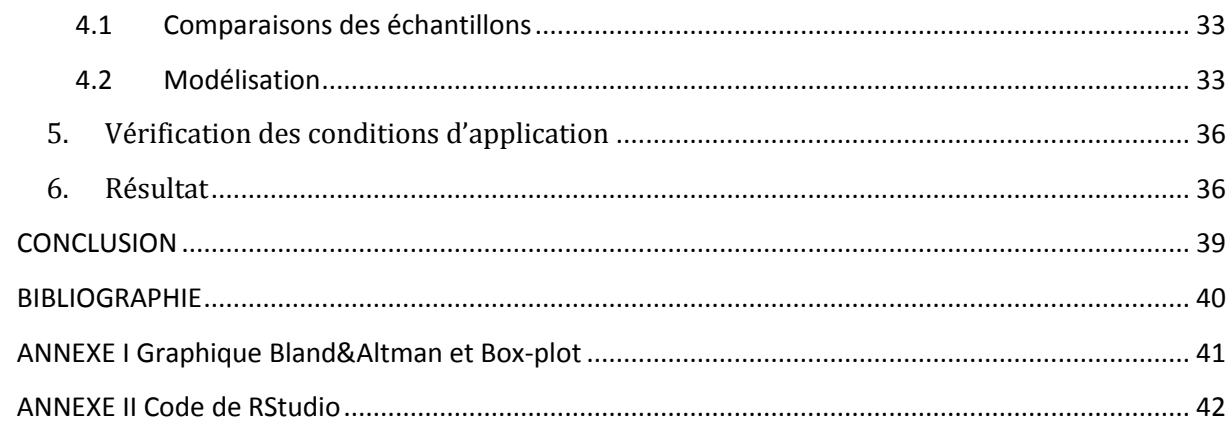

### <span id="page-6-0"></span>**INTRODUCTION**

L'Imagerie par Résonance Magnétique (**IRM**) est une technique d'imagerie totalement non-invasive montrant un contraste entre les tissus sains et les tissus pathologiques. En outre, les systèmes de résonance magnétique ont un potentiel élevé pour atteindre une bonne résolution spatiale selon l'échelle millimétrique. Une utilisation plus large (diagnostic précoce…) pourrait améliorer l'information médicale et par conséquent prévoir des réductions substantielles de coûts dans un certain nombre de catégories de patients.

Les difficultés sont d'autant plus importantes quand il s'agit d'imagerie abdominale et thoracique où l'expérimentateur doit faire face aux mouvements spontanés cardiaques et respiratoires. À l'heure actuelle, la solution privilégiée est le recours à l'apnée et aux techniques de synchronisation. Les limitations sont nombreuses, spécialement en termes de qualité image et de reproductibilité. La résolution spatiale des images enregistrées durant une apnée est assez faible, surtout par rapport aux autres modalités d'imagerie (échographie, scanner multi-détecteurs). Certaines avancées technologiques telles que l'augmentation du champ magnétique (3 Tesla ou plus) et des vitesses de montée de gradient ainsi que l'utilisation de nouvelles techniques de reconstruction (1) ont permis un raccourcissement des durées d'acquisition et par conséquent une augmentation de la résolution spatiale. Leur utilisation n'est cependant pas triviale en routine clinique (2). Enfin il existe très souvent des mouvements thoraciques et abdominaux résiduels qui détériorent la qualité des images et il n'est pas toujours possible d'obtenir la coopération du patient (examens pédiatriques, insuffisants respiratoires, …).

Le Laboratoire **IADI** (Imagerie Adaptative Diagnostic et Interventionnelle) a développé une nouvelle méthode qui permet de faire des acquisitions en respiration libre et de supprimer les artefacts dus aux mouvements (Figure 1). Cette technique appelée Generalized Reconstruction by Inversion of Coupled System (**GRICS**) a été brevetée en novembre 2007 et publiée dans « Magnetic Resonance in Medicine » (3). En 2011, le Centre d'Investigation Clinique - Innovation Technologique de Nancy (**CIC-IT de Nancy**) a commencé à gérer les essais cliniques et à réaliser la collecte de données.

**Mon premier projet de stage** est de traiter ces données pour démontrer la faisabilité de la technique GRICS sur patients sur une IRM 1,5 Tesla (1,5T). Suite à cette étude pilote focalisée sur l'IRM cardiaque en deux dimensions [\(2D\)](http://fr.wikipedia.org/wiki/Plan_%28math%C3%A9matiques%29), d'autres études suivront pour les applications pédiatriques, hépatiques et l'imagerie e[n trois dimensions](http://fr.wikipedia.org/wiki/Trois_dimensions) (3D).

**Le deuxième projet de stage** est un projet alliant IRM cardiaque et médecine du sport. D'où l'étude des mécanismes d'adaptation physiologiques du couplage ventriculo-aortique chez le sportif d'endurance, et plus particulièrement, chez le triathlète longue distance.

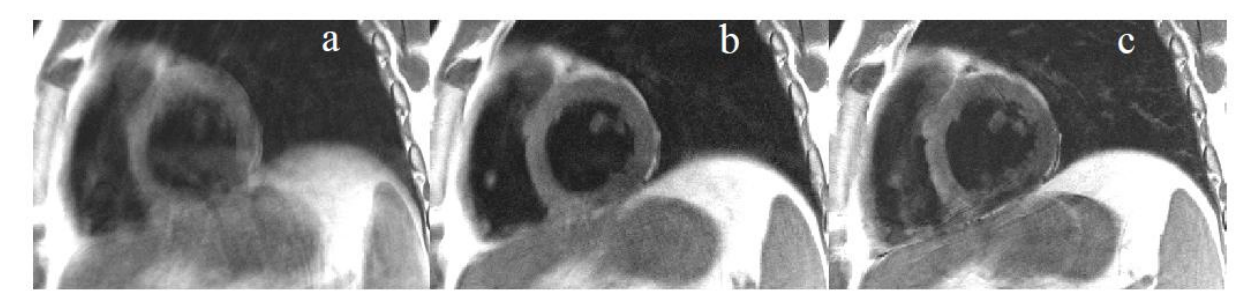

**Figure 1 Reconstruction d'une séquence d'IRM cardiaque (coupe en petit axe-PA), acquise en respiration libre: reconstruction standard (a), GRICS avec un échantillonnage complet (b), apnée de référence (c) (4).**

### <span id="page-7-0"></span>**Chapitre I Contexte de l'étude**

#### <span id="page-7-1"></span>1. Présentation du laboratoire

En 1992, les Centres d'investigation clinique (**CIC**) ont été mis en place par l'**INSERM** (Institut National de la Santé et de la Recherche Médicale) et le ministère de la santé via la **DHOS** (Direction de l'hospitalisation et de l'organisation des soins) afin de favoriser le développement de la recherche clinique dans les **CHU** (CentresHospitalo-Universitaires).

Ces outils d'investigation clinique sont entièrement dédiés à l'amélioration de la connaissance des maladies, leurs traitements et leur prévention. Ainsi, 46 CIC ont été créés et répartis en quatre modules :

- **CIC-P** (**P**lurithématiques) : conduite des études sur de nouveaux médicaments ou des études physiopathologiques

- **CIC-EC** (**E**pidémiologie **C**linique) : études sur des grandes cohortes

- **CIC-BT** (**B**iothérapies) : réalisation des projets de recherche en thérapie cellulaire et génique, immunothérapie et vaccination

- **CIC-IT** (**I**nnovations **T**echnologique) : évaluation des biomatériaux et des dispositifs médicaux, utilisés pour le diagnostic ou le traitement de certaines maladies.

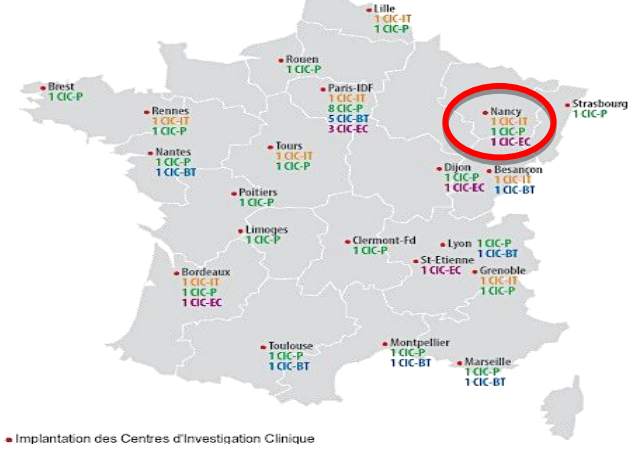

Le laboratoire **CIC-IT de Nancy** a été instauré en 2008, sa spécialité concerne l'imagerie par résonance magnétique (**IRM**), plus précisément, la valorisation et la validation de nouveaux dispositifs médicaux dédiés à l'environnement IRM (capteur électrocardiogramme - **ECG**, capteur compatibles…) et de nouvelles techniques d'acquisition et de traitement des images en IRM (séquences, reconstruction, post-traitements…). Il propose également un soutien pour la réalisation de protocoles de recherche clinique utilisant l'imagerie (conception, mise en œuvre et traitement des données).

Le laboratoire **IADI** est le principal collaborateur du laboratoire CIC-IT de Nancy qui a été labellisé INSERM en 2009. Il développe l'imagerie adaptative qui consiste à prendre en compte les mouvements physiologiques du patient et/ou de ses organes pour les intégrer aux processus d'acquisition, de reconstruction et de traitement des images. Le but est d'améliorer l'imagerie des organes en mouvements pour le diagnostic et la compréhension de leur fonctionnement. Le domaine d'application est l'imagerie cardiaque, pulmonaire, rénale, hépatique et cérébrale.

Cette collaboration entre l'IADI et le CIC-IT suit le schéma suivant :

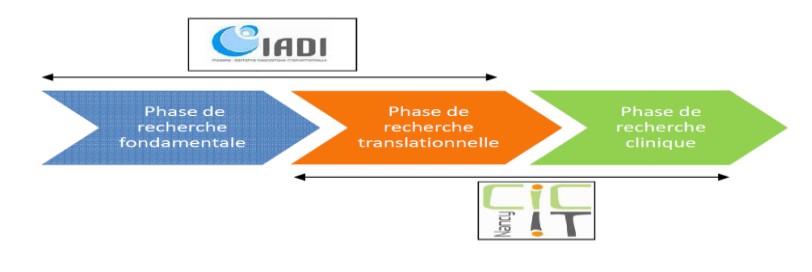

**Figure 2 Schéma représentant la collaboration entre le CIC-IT et le laboratoire IADI (5)**

*Afin de faciliter la lecture du document, introduisons brièvement à présent l'anatomie cardiaque ainsi que quelques principes de l'IRM et de la technique GRICS.*

#### <span id="page-8-0"></span>2. Structure et fonctionnement du cœur

Le cœur est un organe musclé constitué de 4 chambres (Figure 4). Les deux chambres supérieures du cœur sont appelées les oreillettes, tandis que les deux chambres (pompes) inférieures sont appelées les **ventricules**. Le cœur est aussi séparé en deux parties: la droite (cœur droit) et la gauche (cœur gauche). L'oreillette droite collecte le sang qui a parcouru tout le corps (le sang "bleu"), et l'envoie vers le **ventricule droit** (**R**ight **V**entricular **RV**) afin qu'il soit éjecté dans les poumons pour y être réoxygéné. De la même façon, l'oreillette gauche collecte passivement le sang qui a traversé les poumons et l'achemine au **ventricule gauche** (**L**eft **V**entricular **LV**) qui éjecte le sang fraîchement oxygéné (le sang "rouge") dans l'ensemble du corps.

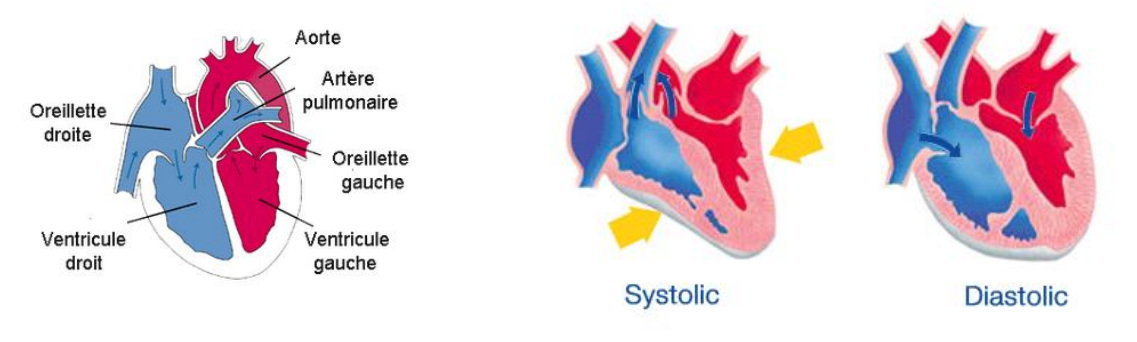

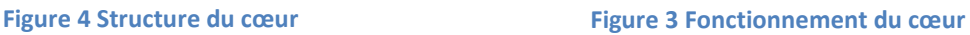

La fréquence cardiaque chez l['homme](http://fr.wikipedia.org/wiki/Homo_sapiens) est d'environ 70 battements par minute. Elle entraine Une révolution cardiaque qui est caractérisée par une phase de remplissage appelée **[diastole](http://science-et-sport.weebly.com/lexique.html)** et une phase de contraction appelée **[systole](http://science-et-sport.weebly.com/lexique.html)** comme nous le montre ces schémas (Figure 3).

#### *Introduisons les définitions de différents paramètres qui seront utilisés pour l'analyse statistique de la comparaison des paramètres quantitatifs de la fonction cardiaque.*

Le débit aortique (**C**ardiac **O**utput **CO**) est le volume de sang pompé par le cœur, en particulier par le ventricule gauche ou le ventricule droit dans l'intervalle de temps d'une minute.

La télé-systole (**E**nd-**S**ystolic **ES**) est la fin de la contraction/systole.

La télé-diastole (**E**nd-**D**iastolic **ED**) est la fin du remplissage/diastole.

La masse télé-systolique (**M**ass **E**nd-**S**ystolic **MES**) est égale au volume télé-systolique du myocarde multipliée par la densité du myocarde (1.05 g/ml).

La masse télé-diastolique (**M**ass **E**nd-**D**iastolic **MED**) est égale au volume télé-diastolique du myocarde multipliée par la densité du myocarde (1.05 g/ml).

Le volume télé-systolique (**E**nd-**S**ystolic **V**olume **ESV**) est le volume de sang dans un ventricule à la fin de la contraction/systole, et le début du remplissage/diastole. ESV est le plus faible volume de sang dans le ventricule à n'importe quel point dans l'évolution cardiaque. Les principaux facteurs qui influent sur l'ESV sont la post-charge et la contractilité du cœur.

Le volume télé-diastolique (**E**nd-**D**iastolic **V**olume **EDV**) est le volume de sang dans un ventricule à la fin du remplissage/diastole, et le début de la contraction/systole. L'EDV est le plus grand volume de sang dans le ventricule à n'importe quel point dans l'évolution cardiaque.

Le volume d'éjection systolique (**S**troke **V**olume **SV**) est le volume de sang pompé d'un ventricule du cœur à chaque battement. Sa valeur est obtenue en soustrayant l'ESV à partir de l'EDV pour un ventricule donné. Les SV pour chaque ventricule sont généralement égaux. **SV = EDV – ESV**

La fraction d'éjection (**E**jection **F**raction **EF**) représente la fraction volumique du sang pompé hors du ventricule gauche et à droite à chaque battement cardiaque ou d'un cycle cardiaque.

Le myocarde est le tissu musculaire du cœur.

<span id="page-9-0"></span>3. Image IRM

L'IRM est une technique [d'imagerie médicale](http://fr.wikipedia.org/wiki/Imagerie_m%C3%A9dicale) permettant d'obtenir des vues en 2D ou en 3D de l'intérieur du corps de façon non invasive avec une [résolution en contraste](http://fr.wikipedia.org/wiki/Contraste) relativement élevée. L'aimant est au cœur du fonctionnement de l'appareil IRM. Son rôle est de produire le champ magnétique principal appelé  $B_0$  qui est constant et permanent. L'unité de mesure de l'intensité du champ magnétique est le [tesla,](http://fr.wikipedia.org/wiki/Tesla_%28unit%C3%A9%29) dont le symbole est : T. Cette valeur fait référence à l'intensité de ce champ principal.

L'analyse des images cardiaques se fonde sur les **plans de coupe** suivants (7):

- 4 cavités
- **Grand Axe** (**Vertical** ou **Horizontal**) RV
- **Petit axe RV**

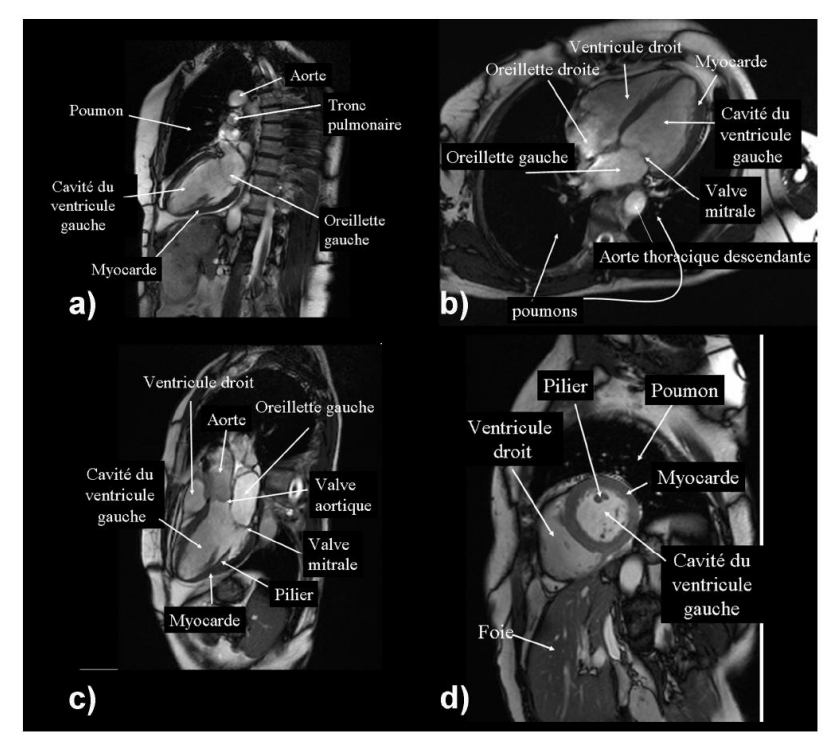

**Figure 5 Orientations des plans de coupe en IRM cardiaque : a) Grand axe vertical avec 2 cavités, b) grand axe horizontal avec 4 cavités, c) grand axe vertical avec 3 cavités, d) petit axe. (8)**

*Introduisons les définitions de différents paramètres qui seront utilisés pour l'analyse statistique de la comparaison des paramètres quantitatifs de la cinétique segmentaire.*

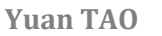

La mesure de la contraction cardiaque en IRM repose sur la technique IRM : la séquence d'imagerie cinétique par contraste de phase (ciné IRM) (Figure 4). Grâce à la synchronisation de l'IRM à l'**ECG** (Figure 5), une vue du cœur peut être obtenue à chaque moment du cycle cardiaque. D'après le protocole, pendant une acquisition d'IRM, nous obtenons les images à 32 **phases** du cycle cardiaque pour une position donnée (Figure 6). Pour chaque phase, nous obtenons les images de 14 à 16 **coupes** en fonction de la taille du cœur (Figure 7). Chaque coupe est divisée en 12 **segments**. La technique de ciné IRM permet non seulement la mesure de la fonction globale du cœur, mais aussi une analyse de la contraction régionale. La fonction régionale est habituellement obtenue par une analyse visuelle des **mouvements du myocarde**. Une analyse quantitative peut aussi être effectuée en utilisant des index tels que **l'épaisseur ou l'épaississement de la paroi myocardique** comme cela a été bien montré chez des patients après revascularisation myocardique ou présentant une suspicion de maladie coronarienne. Les différents niveaux d'**intensité du signal** d'IRM peuvent montrer un contraste entre les tissus sains et les tissus pathologiques. Grâce à l'utilisation de plans de coupe standardisés et aisément reproductibles, la ciné IRM est considérée comme supérieure à l'échocardiographie en termes de précision et est utilisé couramment en routine clinique(9).

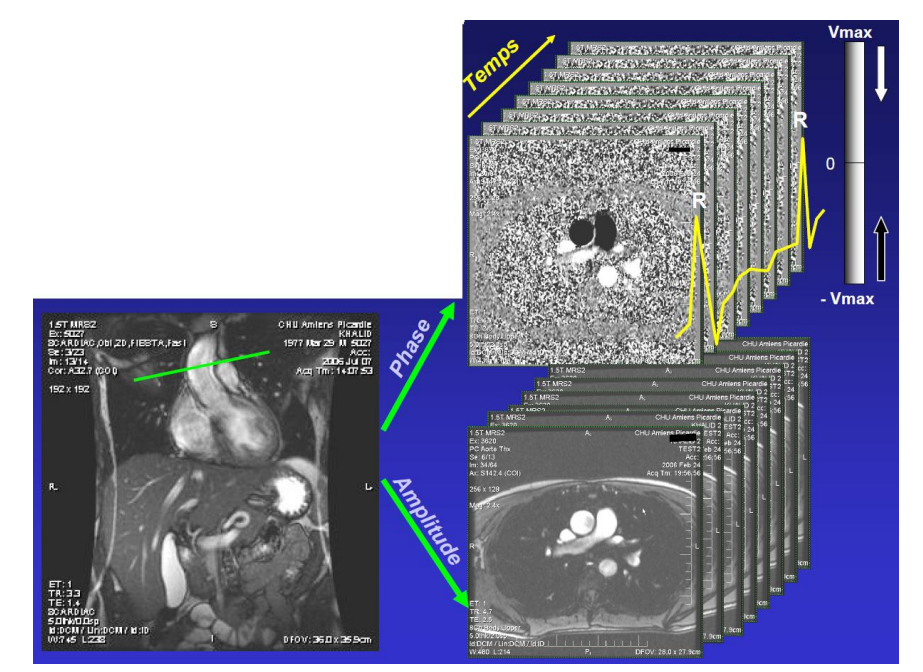

**Figure 6 La séquence reconstruit 64 images du cycle cardiaque : 32 images de phase et 32 images d'amplitude(10)**

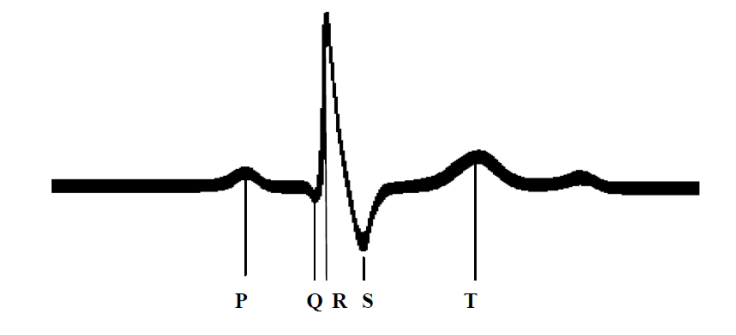

**Figure 7 Electrocardiogramme d'un cycle cardiaque. Onde P : Contraction des oreillettes. Onde QRS : Contraction ventriculaire. Onde T : Phase de relaxation des ventricules.(8)**

**Yuan TAO** 

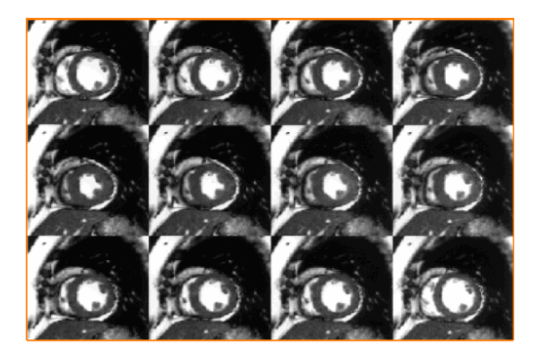

**Figure 8 Ciné IRM (vue en petit axe) chez un volontaire sain. Cette sélection d'images obtenue en 15 secondes permet une analyse précise des différentes phases de la contraction cardiaque.(9)**

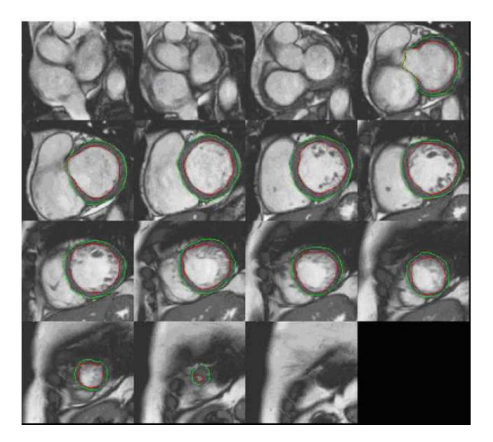

**Figure 9 15 coupes (vue en petit axe) de la phase télé-diastoliques. Le volume, la masse et la fraction d'éjection du ventricule gauche sont mesurés à partir des contours épicardiques (vert) et endocardiques (rouge)(4)**

#### <span id="page-11-0"></span>4. Technique GRICS

Sachant les limitations de l'acquisition en apnée, il est utile de développer des processus qui permettent la réalisation d'examens IRM sans avoir recours à la coopération active des patients et sans la contrainte d'une durée d'enregistrement limitée pendant l'apnée, en particulier pour l'imagerie abdominale thoracique. La méthode de reconstruction **GRICS**, intègre un modèle de mouvement élastique dans le processus de reconstruction des images. Le modèle du mouvement est obtenu en utilisant des données provenant de l'imageur et les informations physiologiques provenant de capteurs externes placés sur le patient : deux **ceintures respiratoires** et un **capteur électrocardiogramme – ECG**. Cet algorithme peut être appliqué à tous types de séquences d'acquisition en IRM sans modifications préalables.

#### <span id="page-11-1"></span>5. Objectif du projet GRICS CardioCiné

#### 5.1 Critères principaux

<span id="page-11-2"></span>L'objectif principal de cette étude pilote est de montrer la faisabilité de la technique d'IRM cardiaque Ciné GRICS en respiration libre chez le patient. Pour évaluer cette faisabilité, le CIC-IT de Nancy a déjà passé les trois étapes du déroulement du protocole :

Etape 1. Acquisition de la totalité des séquences IRM programmées,

Etape 2. Lecture qualitative des images par le radiologue,

Etape 3. Analyse quantitative des images par le radiologue

**Yuan TAO** 

L'objectif principal de cette étude clinique sera validé si les 3 critères principaux sont satisfaits:

- au moins 90% des examens réalisés permettent au radiologue de réaliser l'analyse quantitative
- au moins 75% des examens réalisés ne présentent pas de contrainte pour les manipulateurs
- au moins 90% des examens réalisés ne représentent pas de contrainte pour les patients

**Le but principal du stage** est de répondre à ces 3 critères principaux d'après une analyse statistique des données qualitatives qui sont enregistrées dans les questionnaires suivants :

- les questionnaires des manipulateurs qui contiennent les évaluations de la manipulation de l'acquisition IRM en respiration libre avec GRICS
- les questionnaires des patients qui peuvent prouver si le temps ajouté avec GRICS (à cause des placements de l'ECG et des ceintures) pose des contraintes pour les patients
- les questionnaires de radiologue qui contiennent les évaluations de la qualité d'image IRM et de la qualité diagnostique avec l'acquisition IRM en apnée et en respiration libre avec GRICS

#### 5.2 Critère secondaire

<span id="page-12-0"></span>L'objectif secondaire de cette étude pilote est de collecter des données quantitatives afin de caractériser la technique d'IRM cardiaque Ciné GRICS en respiration libre et le protocole clinique standard Ciné en apnée. Cet objectif sera basé sur la mesure de différents paramètres quantitatifs qui découlent de l'analyse de la fonction cardiaque (étape n°3 du paragraphe précédent) telle que pratiquée en clinique. Les paramètres suivants seront mesurés :

- Débits aortiques du ventricule gauche et du ventricule droit (LVCO, RVCO)
- Masse télé-systolique du ventricule gauche (LVMES)
- Masse télé-diastolique du ventricule gauche (LVMED)
- Volumes télé-systoliques du ventricule gauche et du ventricule droit (LVESV, RVESV)
- Volumes télé-diastoliques du ventricule gauche et du ventricule droit (LVEDV, RVEDV)
- Volumes d'éjections systoliques du ventricule gauche et du ventricule droit (LVSV, RVSV)
- Fractions d'éjections du ventricule gauche et du ventricule droit (LVEF, RVEF)
- Numéros de phase télé-systolique du ventricule gauche et du ventricule droit (LVESN, RVESN)
- Numéros de phase télé-diastolique du ventricule gauche et du ventricule droit (LVEDN, RVEDN)

**Le but secondaire du stage** est de faire une analyse statistique de comparaison de ces données quantitatives collectées en apnée et en respiration libre avec la technique GRICS pour valider l'objectif secondaire. Une analyse de la cinétique segmentaire du ventricule gauche sera également réalisée.

#### <span id="page-12-1"></span>6. Logiciels

Les enseignements cliniques des sujets, les questionnaires de manipulateur et les questionnaires de patient sont sur papier, nous avons choisit les variables qui sont associées à notre étude et les avons importé dans des tableaux **Excel**. Les questionnaires de radiologue, les paramètres quantitatifs de la fonction cardiaque et les paramètres quantitatifs de la cinétique segmentaire sont enregistrés dans les fichiers textes, nous les avons extraits aussi en format Excel avec le logiciel **MySQL**. Pour faciliter l'importation dans le logiciel **RStudio**(11), nous avons d'abord transformé les tableaux Excel au format csv. Enfin nous avons réalisé tous les calculs statistiques à l'aide des fonctions dans logiciel **RStudio**. Nous avons construit la bibliographie avec logiciel **Zotero**(12).

### <span id="page-13-0"></span>**Chapitre II Etude de la satisfaction des critères d'évaluation**

#### <span id="page-13-1"></span>1. Description de la population

La planification de l'expérience été fait par le CIC-IT de Nancy. Cette étude ne concerne que l'acquisition IRM chez le patient. Le CIC-IT de Nancy a décidé d'ajouter des volontaires sains dans la population d'analyse. Ceci nous permet non seulement d'avoir une compréhension plus complète sur la faisabilité de la technique GRICS mais aussi d'augmenter le nombre de sujets. Cela peut également permettre d'éviter la possibilité de l'erreur de diagnostic, car l'évaluation de la précision de diagnostic est aussi un point important pour évaluer la qualité d'image en IRM. Le questionnaire de manipulateur et le questionnaire de patient ne concernent que les patients ; le questionnaire de radiologue, la mesure des paramètres quantitatifs de la fonction cardiaque et des paramètres quantitatifs de la cinétique segmentaire sont faits pour tous les sujets (sains ou pathologiques). Les sujets patients et sains sont mélangés et anonymes pendant toutes les acquisitions et les évaluations.

Au total, il y a 30 patients et 22 volontaires sains qui ont passé l'acquisition IRM en apnée (appelée l'examen du type **NATIVE** : type de référence) et en respiration libre avec GRICS (appelée l'examen du type **RECONST**). En enlevant les 3 patients dont les données sont incomplètes, nous possédons une population de 49 sujets (27 patients et 22 sujets sains). D'après la pathologie, les sujets sont séparés en 3 sous-populations : sain (Pathologie=0), Cardiopathie ischémique (Pathologie=1) et Cardiomyopathie dilatée (Pathologie=2). La population de patients est constituée de patients atteints de Cardiopathie ischémique et de Cardiomyopathie dilatée.

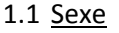

**Yuan TAO** 

<span id="page-13-2"></span>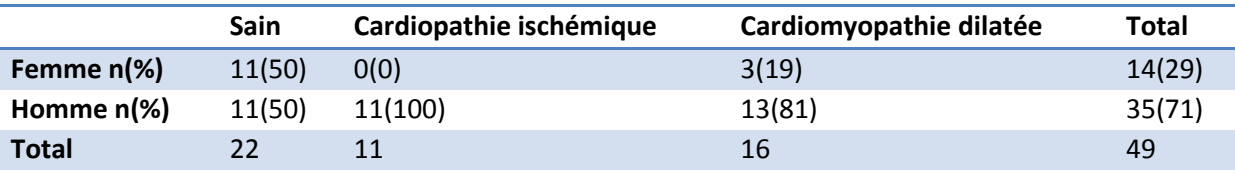

**Tableau 1 La distribution de sexe par pathologie**

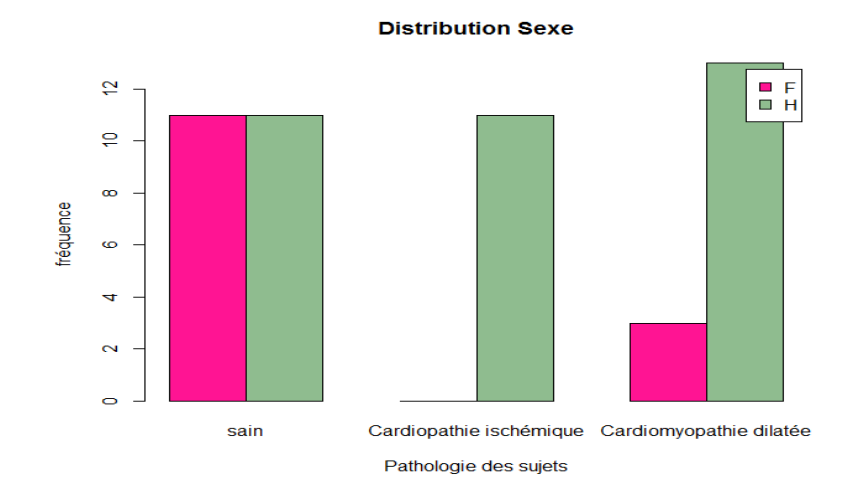

#### **Figure 10 Histogrammes de la distribution de sexe par pathologie**

Dans la population totale, il y a plus d'hommes que de femmes (cf. Tableau 1). Cette différence vient entièrement de la population de patients. En effet, il n'existe pas de femme dans la population Cardiopathie ischémique. Cette anormalité n'a pas d'influence sur notre résultat puisque les hommes sont plus touchés par une pathologie cardiaque que les femmes.

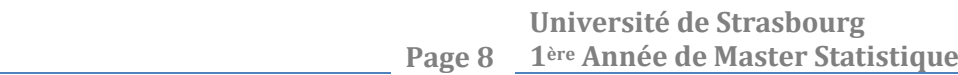

#### <span id="page-14-0"></span>1.2 Age, Taille et Poids

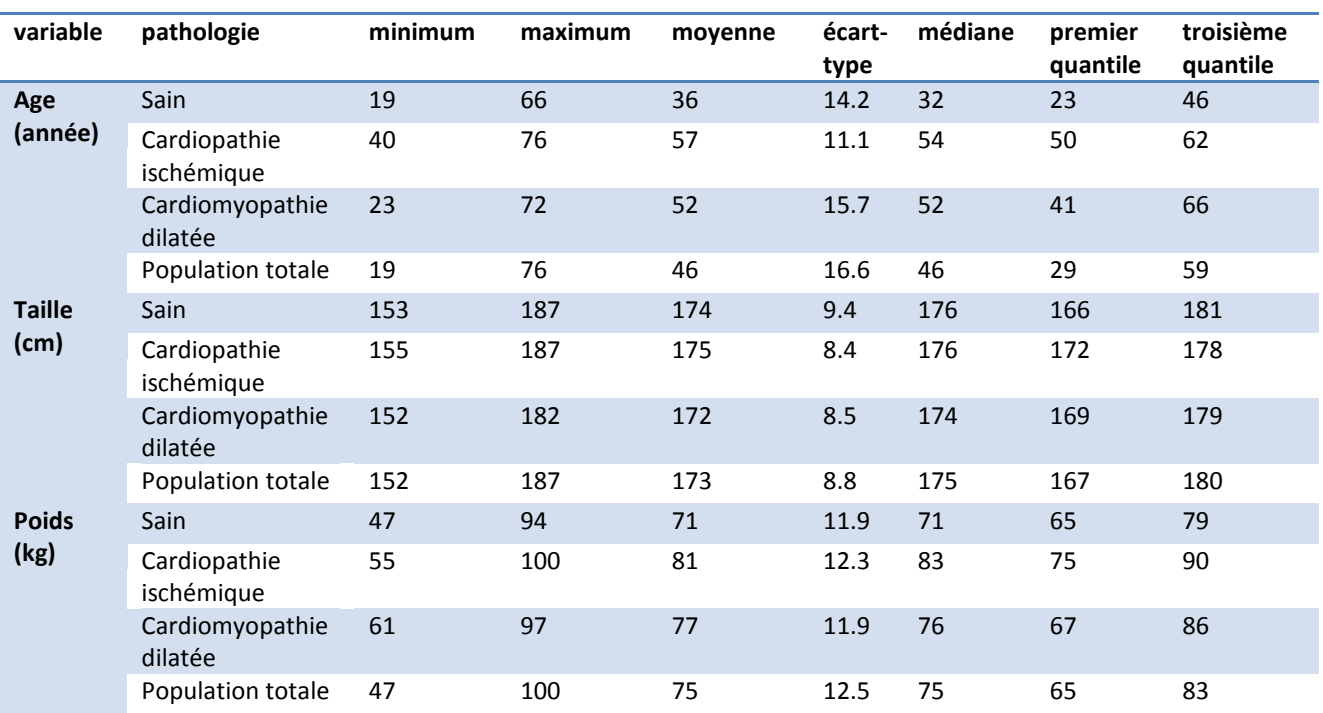

**Tableau 2 La distribution de l'âge, de la taille et du poids par pathologie**

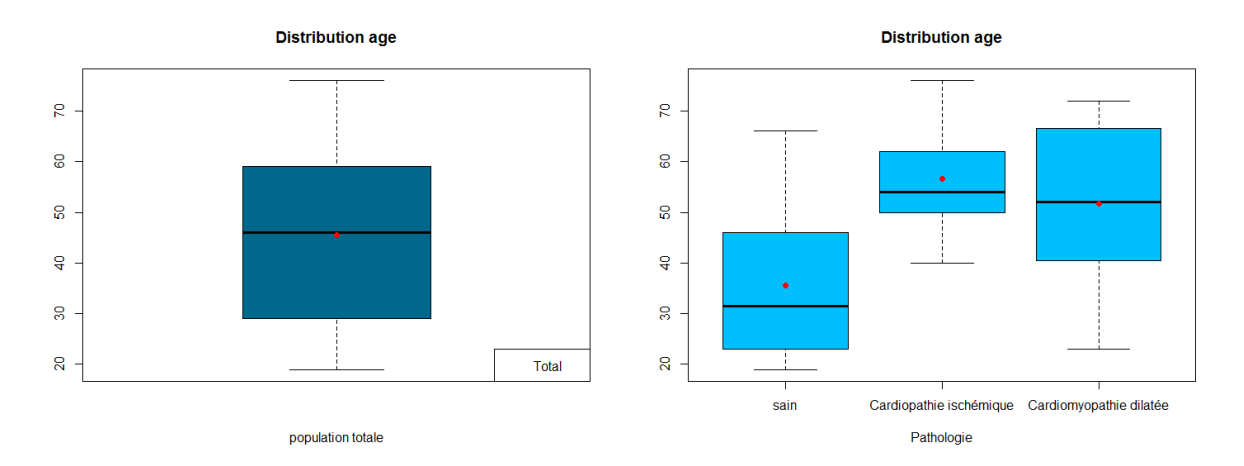

**Figure 11 Boîtes à moustache de la distribution de l'âge par pathologie**

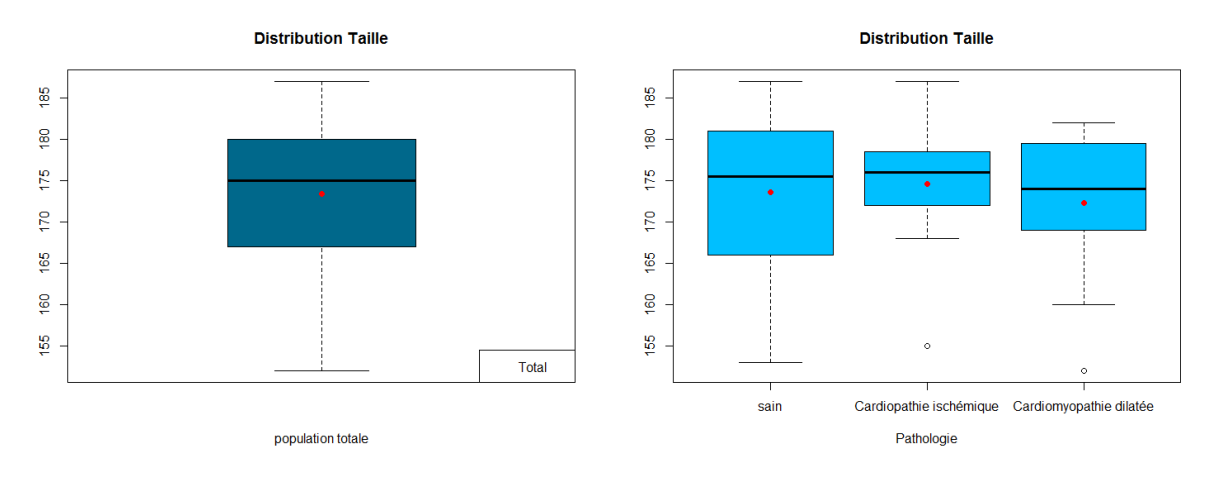

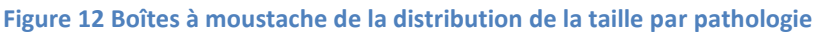

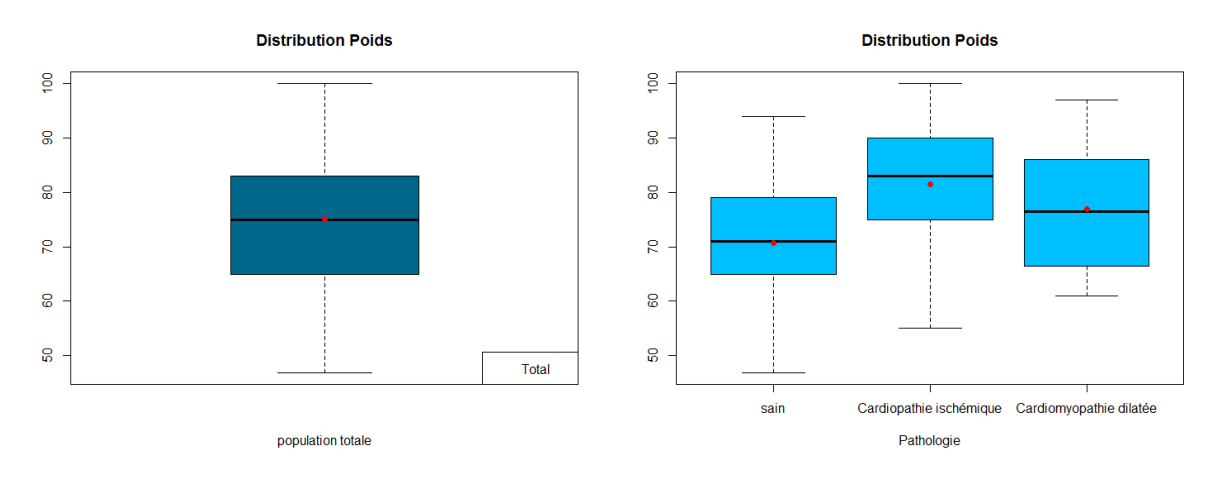

**Figure 13 Boîtes à moustache de la distribution du poids par pathologie**

#### Commentaires :

Les médianes de ces 3 variables (âge, taille et poids) sont tous très proches de leurs moyennes, c'està-dire la dispersion des variables n'est pas importante.

#### -Age

En comparant les moyennes d'âge des 3 populations, on observe que la population saine est plus jeune de presque 20 ans que la population de patient. La moitié des sujets sains ont moins de 30 ans et il y a que 2 sujets patients qui ont moins de 30 ans. La moitié des sujets patients ont plus de 54 ans et il y a que 2 sujets sains qui ont plus de 54 ans.

-Taille

Les tailles de 3 populations sont du même niveau.

-Poids

En comparant les moyennes de poids des 3 populations, on observe que le poids de la population saine est plus petit de 8 kg que celui de la population de patient. En comparant les médianes et les quantiles de poids des 3 populations, on observe que les poids de la moitié des sujets sains sont plus petits que 71 kg et il y a que 25% de la population de patient qui ont un poids dépassé 79 kg, les poids de la moitié des sujets patients sont plus grands que 79 kg et il y a que 25% de la population de patient qui ont un poids dépassé 79 kg.

*Nous analysons d'abord les critères principaux un par un puis nous passerons au critère secondaire.*

#### <span id="page-16-0"></span>2. 1er critère principal

Au moins 90% des examens réalisés permettent au radiologue de réaliser l'analyse quantitative. Dans le questionnaire de radiologue, d'abord, nous posons directement la question « Cet examen est-il exploitable pour l'analyse diagnostique ? » ; ensuite, nous demandons au radiologue d'évaluer la qualité d'image IRM ; enfin nous lui demandons de faire le diagnostic de pathologie du sujets pour évaluer la précision du diagnostic. Nous analysons la satisfaction du premier critère principal sous ces 3 aspects.

#### <span id="page-16-1"></span>2.1 Avis global

La question « Cet examen est-il exploitable pour l'analyse diagnostique ? » est répondue par le radiologue pour tous les 49 sujets au cours de l'examen du type RECONST. En analysant les réponses de cette question, nous pouvons obtenir un avis global du radiologue sur l'évaluation d'examen réalisé avec GRICS.

Si la réponse est « oui », l'examen réalisé avec GRICS permet au radiologue de réaliser l'analyse quantitative ; si la réponse est « non », l'examen réalisé avec GRICS ne permet pas au radiologue de réaliser l'analyse quantitative.

Nous faisons d'abord l'analyse sur la population totale, puis l'analyse sur les patients pour répondre au premier critère principal.

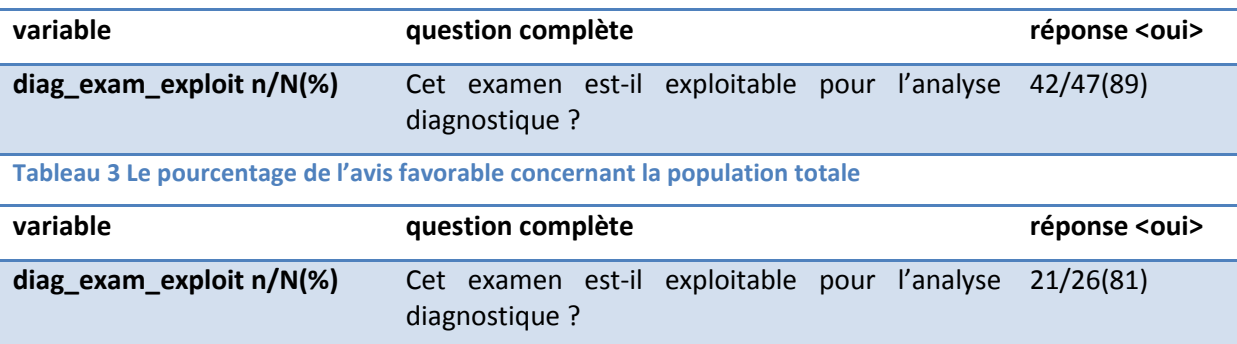

**Tableau 4 Le pourcentage de l'avis favorable concernant que les patients qui répond le premier critère principal**

#### *Conclusion :*

Pour l'instant, il manque encore les réponses pour 1 sujet sain et 1 patient. Le pourcentage de l'avis favorable sur la population totale vaut 89.4%. Regardons la population patient, le pourcentage de l'avis favorable du premier critère principal est inférieure au seuil 90% (et vaut 80.8%). **Le premier critère principal n'est pas satisfait.** Même si la réponse pour le patient manquant soit « oui », le pourcentage d'avis favorable sur la population patient ne dépassera pas le seuil 90% (il vaudrait 81.5%). Donc la conclusion est définitive. Cependant, nous observons que le pourcentage est très proche du seuil. En considérant la taille de la population (pour avoir la satisfaction du critère, il faut avoir au moins 25 réponses « oui » dans les 27 réponses. 3 réponses « non » peuvent entraîner l'insatisfaction du critère). Etant donné la subjectivité question, nous pensons que **la borne du critère et la conclusion est discutable.**

#### <span id="page-17-0"></span>2.2 Qualité d'image

La qualité d'image est évaluée par les variables suivantes :

- Qualité globale d'image sur Grand axe vertical **qual\_global\_gav**
- Qualité globale d'image sur Grand axe horizontal **qual\_global\_gah**
- Qualité globale d'image sur Petit axe **qual\_global\_pa**
- Qualité de la visualisation de la contraction du ventricule gauche **diag\_visu\_contraction\_vg**

(évaluées en 3 modalités : Bonne / Mauvaise / Très Mauvaise)

- Exploitation de l'examen **diag\_exam\_exploit**
- Complétion du volume ventriculaire **travail\_vol\_ventr\_complet**

(évaluées en 2 modalités : oui / non)

#### 2.2.1 Méthodologie statistique

Les variables sont qualitatives, les données sont dans 2 échantillons appariés correspondant aux 2 types d'examen (NATIVE et RECONST). Elles proviennent de la même population : la population totale de 49 sujets. Pour tester la signification de la différence entre les 2 échantillons, nous utilisons **le test de McNemar** pour les variables ayant 2 modalités et **le test de Stuart-Maxwell** pour les variables ayant 3 modalités. Ayant 6 variables à comparer, nous introduisons **la correction de Bonferroni** qui est la méthode la plus simple et la plus conservatrice pour contrôler le taux d'erreur à cause de comparaisons multiples.

#### 2.2.1.1 Test de McNemar (13)

Il s'agit d'un test de comparaison de proportions avec 2 échantillons dépendants, il s'applique très bien aux variables qualitatives binaires.

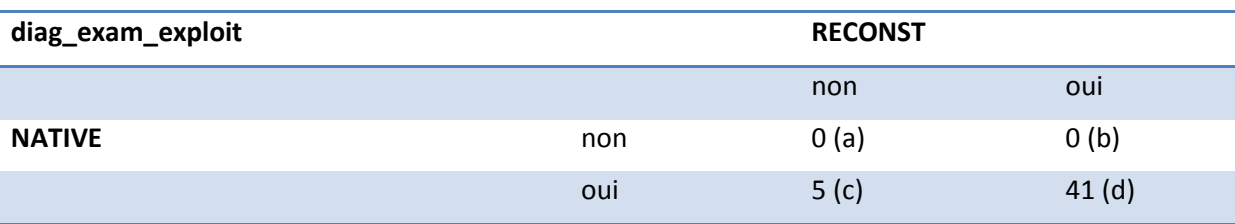

Prenons la variable **diag\_exam\_exploit** (Exploitation de l'examen) comme exemple,

L'hypothèse nulle : la probabilité Pr (réponse=oui) du type NATIVE est égale à la probabilité Pr (réponse=non) du type RECONST. Autrement dit, la différence entre les 2 types d'examen au niveau d'exploitation n'est pas significative.

La statistique du test

$$
\mathcal{X}^2 = \frac{(b-c)^2}{(b+c)}
$$

*Remarque (Correction de continuité).* Si les effectifs sont petits, surtout lorsque (b+c) est faible puisque la statistique repose essentiellement dessus, il est conseillé d'introduire la correction de continuité de Yates, car elle améliore l'approximation à l'aide de la loi du  $\mathcal{X}^2$ . La statistique de test s'écrit alors

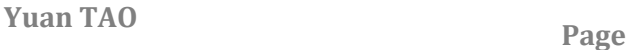

$$
\mathcal{X}^2 = \frac{(|b-c|-1)^2}{(b+c)}
$$

La région critique

$$
\mathcal{X}^2 \geq \mathcal{X}^2_{1-\alpha}(1)
$$

Dans notre exemple, il existe des effectifs nuls et b+c = 5 est assez faible, donc nous décidons d'introduire la correction de continuité. Au risque 5%, le seuil critique est défini par  $\mathcal{X}_{0.95}^2 = 3.84$  qui est supérieur à la statistique du test  $\mathcal{X}^2 = 3.2$ . Les données sont compatibles avec l'hypothèse nulle, la différence entre les 2 types d'examen au niveau d'exploitation n'est pas significative.

A l'aide de la fonction mcnemar.test() (avec la correction de continuité par défaut), nous pouvons calculer la probabilité critique du test p-value = 0.07364 qui est supérieure à 0.05, **nous ne pouvons pas rejeter l'hypothèse nulle, la différence entre les 2 types d'examen au niveau d'exploitation n'est pas significative.**

#### 2.2.1.2 Stuart-Maxwell (13)

Le test de Stuart-Maxwell est une généralisation du test de McNemar pour les variables qui ont L>2 modalités (nominales ou ordinales). Lorsque *L* = 2 (variable binaire), les deux tests sont totalement équivalents (test de McNemar sans la correction de continuité).

A l'aide de la fonction mh\_test() dans Library(coin), nous pouvons calculer la probabilité critique du test p-value, comparer lequel avec le seuil du risque et conclure que si nous rejetons ou pas l'hypothèse nulle.

#### 2.2.1.3 Bonferroni

Si nous avons k tests de signification indépendants au niveau α, la probabilité p que nous n'aurons pas de différences significatives dans tous ces tests est simplement le produit des probabilités individuelles :  $(1 - \alpha)^k$ . Prenons notre cas comme exemple,  $\alpha$  = 0.05 et k = 6, nous obtenons p =  $0.95<sup>6</sup>$  = 0.74. Cela signifie, cependant, nous avons une chance de 26% que l'un de ces 6 tests se révélera importante, malgré que chaque test est seulement au niveau α. Afin de garantir que le test global de signification est encore au niveau  $\alpha$ , nous devons nous adapter à la signification du test individuel au niveau  $\alpha_c$  avec

$$
(1 - \alpha_c)^k = 1 - \alpha
$$

Avec α en petite valeur, nous trouvons

$$
\alpha_c = \frac{\alpha}{k}
$$

Une autre méthode consiste à ajuster directement la p-value à l'aide de la fonction p.adjust(p-value, 'bonferroni') dans R

$$
p_{ajust\acute{e}} = p * k
$$

#### 2.2.2 Vérification des conditions d'application

Il n'y a pas de condition d'application pour **le test de McNemar** ni **le test de Stuart-Maxwell** car ce sont des tests non paramétriques.

**Yuan TAO** Page

#### 2.2.3 Résultat

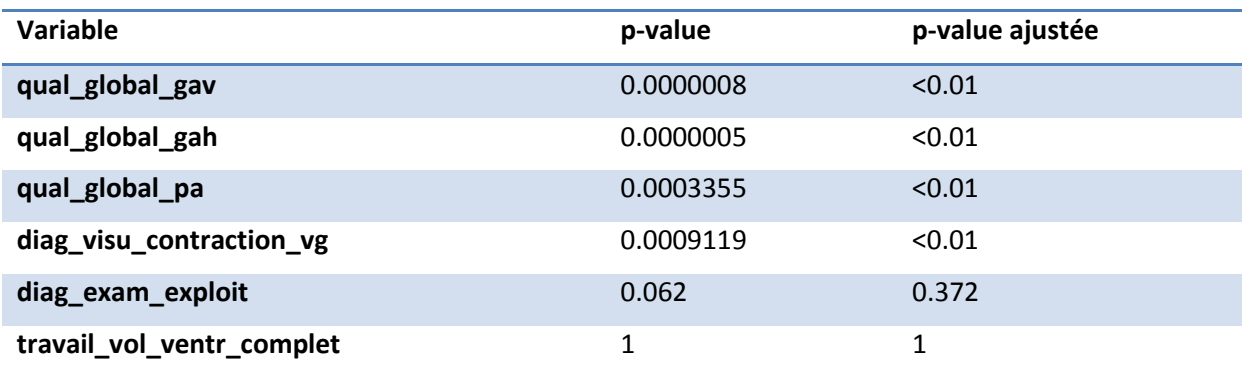

#### Les tableaux des fréquences:

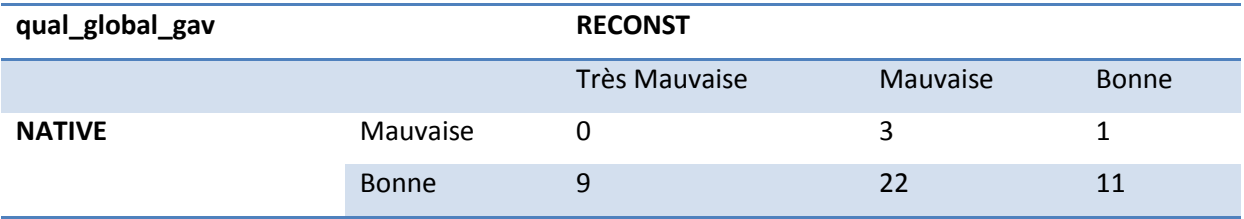

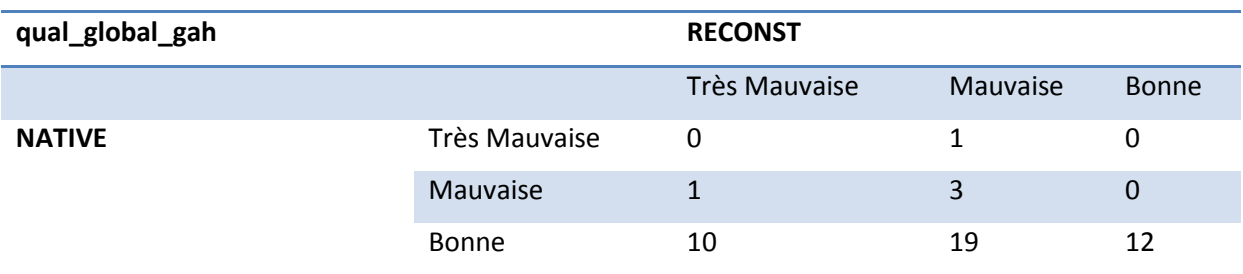

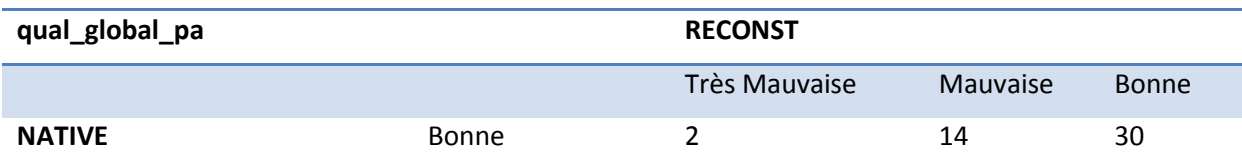

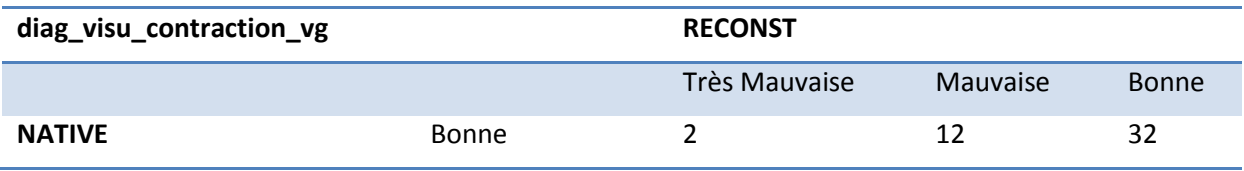

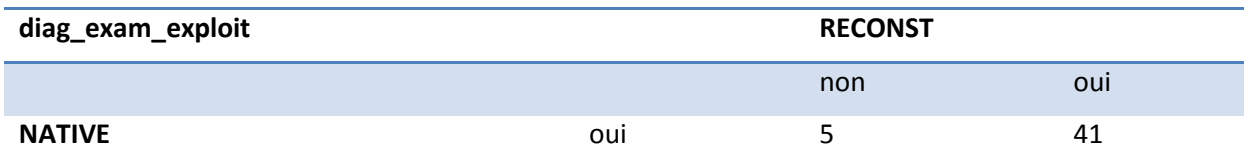

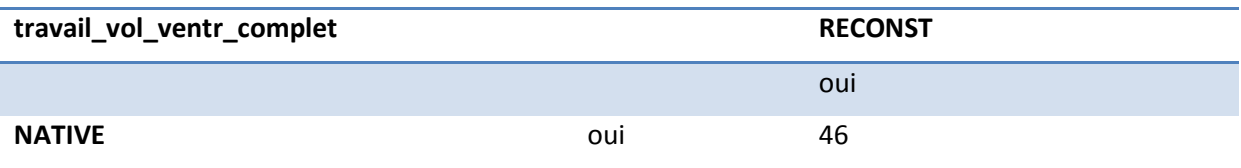

#### *Conclusion :*

Les questionnaires radiologue sont encore incomplets pour l'instant. Donc pour évaluer la qualité d'image et la précision de diagnostic, nous disposons de 46 sujets dont les données du type d'examen NATIVE et du type d'examen RECONST sont complètes en même temps. Après les comparaisons des données des 2 types d'examen, nous pouvons conclure que, pour

- La qualité globale d'image sur Grand axe vertical
- La qualité globale d'image sur Grand axe horizontal
- La qualité globale d'image sur Petit axe
- La qualité de la visualisation de la contraction du VG

, la différence entre les 2 types d'examen est significative. D'après leurs tables d'effectif, **le type NATIVE produit toujours une meilleure qualité d'image que le type RECONST.** Pour la question d'exploitation des images, la différence entre les 2 types d'examen n'est pas significative. C'est-àdire, le radiologue pense que, **globalement au niveau d'exploitation des images pour l'analyse diagnostique, les 2 types sont équivalents.** Le volume ventriculaire est toujours complet pour tous les examens quel que soit le type.

#### <span id="page-20-0"></span>2.3 Précision de diagnostic

Pour évaluer la précision diagnostic des 49 sujets avec les 2 types d'examen, nous introduisons une nouvelle variable **preciDiag** :

- preciDiag = Bon diagnostic si le diagnostic est précis, c'est-à-dire que l'état réel du sujet est pareil au diagnostic observé par le radiologue (pathologie = diag\_patho)
- preciDiag = Mauvais diagnostic si le diagnostic n'est pas précis, c'est-à-dire que l'état réel du sujet est différent du diagnostic observé par le radiologue (pathologie  $\neq$  diag patho)

#### 2.3.1 Méthodologie statistique

La variable preciDiag est une variable qualitative binaire, les données sont dans 2 échantillons appariés, pour la même raison expliquée dans le paragraphe précédent, nous utilisons **le test de McNemar** pour tester la signification de la différence entre les 2 types d'examen au niveau de la précision diagnostic.

Ensuite, nous voulons trouver les facteurs qui influencent cette précision par la modélisation. La variable à expliquer est une variable qualitative et nous possédons un mélange important de variables qualitatives et quantitatives qui sont tous les facteurs potentiels. Donc nous faisons d'abord **les régressions logistiques** simples en prenant tous les variables à notre disposition une par une comme variable explicative (sauf les variables dont les valeurs sont identiques pour toute la population), nous extrayons les variables explicatives dont les coefficients sont significatifs (qui ont une p-value inférieure à 0.2) dans la régression. Ces variables constituent potentiellement le modèle complet. Ensuite, avec **la fonction STEP**, nous sélectionnons le meilleur modèle avec la méthode du modèle pas à pas. Enfin nous faisons une régression logistique multiple sur ce modèle.

#### 2.3.1.1 Régression logistique (14)

La régression logistique sert à modéliser une variable Y quantitative, à K modalités, à partir de p variables explicatives X =  $(X_1,...,X_n)$  qualitatives ou quantitatives. Dans notre cas, Y est la variable preciDiag qui est qualitative binaire, donc nous avons un modèle logistique dichotomique (K = 2).

Nous calculons les probabilités d'avoir Y = Bon diagnostic et Y = Mauvais diagnostic conditionnellement à la connaissance des variables explicatives X = x :

$$
\pi(x) = P(Y = Bon\,diagnostic | X = x) \text{ et } 1 - \pi(x) = P(Y = \,Mawais\,diagnostic | X = x)
$$

La régression logistique consiste à modéliser une certaine transformation de  $\pi$ , appelé transformation  $logit$ , par une fonction linéaire des variables explicatives :

$$
logit(\pi(x)) = ln \frac{\pi(x)}{1 - \pi(x)} = \beta_0 + \sum_{j=1}^p \beta_j x_j
$$

Ce modèle s'écrit également

$$
\pi(x) = \frac{\exp (\beta_0 + \sum_{j=1}^p \beta_j x_j)}{1 + \exp (\beta_0 + \sum_{j=1}^p \beta_j x_j)}
$$

Dans le cas de régression logistique simple, il n'y a qu'une variable explicative X, nous modélisons la probabilité  $\pi(x) = P(Y = Bon-diagnostic | X = x)$  par

$$
\pi(x) = \frac{\exp \beta x}{1 + \exp \beta x}
$$

Nous interprétons le modèle logistique à l'aide des *odds* et *odds-ratio*

$$
odds(x) = \frac{\pi(x)}{1 - \pi(x)}
$$

qui représente combien de fois on a plus de chance d'avoir Y = Bon diagnostic au lien d'avoir Y = Mauvais diagnostic lorsque  $X = x$ .

$$
odds-ratio(x_i, x_j) = \frac{odds(x_i)}{odds(x_i)}
$$

qui représente combien de fois on a plus de chance d'avoir Y = Bon diagnostic au lien d'avoir Y = Mauvais diagnostic lorsque X =  $x_i$  au lien de X =  $x_i$ .

**Yuan TAO** Page

#### 2.3.2 Vérification des conditions d'application

Il n'y a pas de condition d'application pour **le test de McNemar** ni pour **la régression logistique**.

#### 2.3.3 Résultat

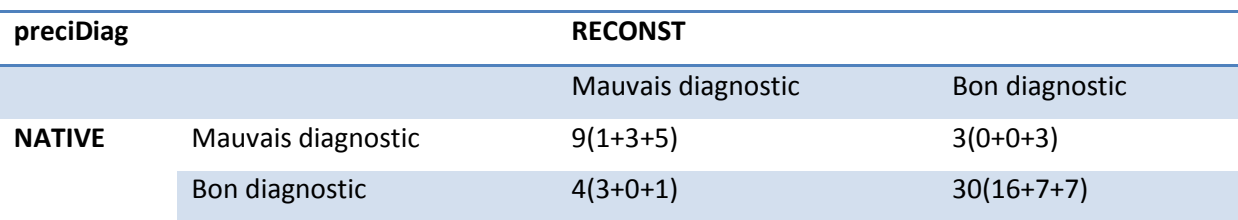

**Tableau 5 Distribution de l'évaluation de la précision de diagnostic pour les 2 types d'examen en précisant les effectifs dans chaque sous-population : Effectif dans la population totale (Effectif dans la population sain + Effectif dans la population Cardiopathie ischémique + Effectifs dans la population Cardiomyopathie dilatée)**

#### Commentaire :

Pour les 46 sujets, la plupart des diagnostics sont précis pour tous les 2 types d'examen. Pour 4 sujets, le diagnostic est bon avec l'examen NATIVE et mauvais avec l'examen RECONST ; pour 3 sujets, le diagnostic est bon avec l'examen RECONST et mauvais avec l'examen NATIVE. Les 2 nombres des sujets sont très proches et même la somme des 2 nombres « 7 » est petit comparé au le nombre total de sujets « 46 ». Donc d'après le tableau, il existe peu de différence entre l'examen NATIVE et l'examen RECONST pour la précision de diagnostic.

Une approche plus rigoureuse est le test de McNemar.

L'hypothèse nulle : Au niveau de la précision diagnostic, il n'existe pas de différence significative entre les 2 types d'examen.

#### mcnemar.test(native,reconst)

McNemar's Chi-squared test with continuity correction

data: native and reconst McNemar's chi-squared =  $0$ , df = 1, p-value = 1

#### *Conclusion:*

Le p-value est égale à 1, c'est-à-dire le risque de rejeter l'hypothèse nulle est de 100% donc nous ne pouvons pas rejeter l'hypothèse nulle, **il n'existe pas de différence significative entre les 2 types d'examen au niveau de la précision diagnostic.**

En remarquant la distribution non équilibrée des effectifs entre les 3 sous-populations, nous comparons aussi la proportion des bons diagnostics pour 2 types d'examen dans chaque souspopulation.

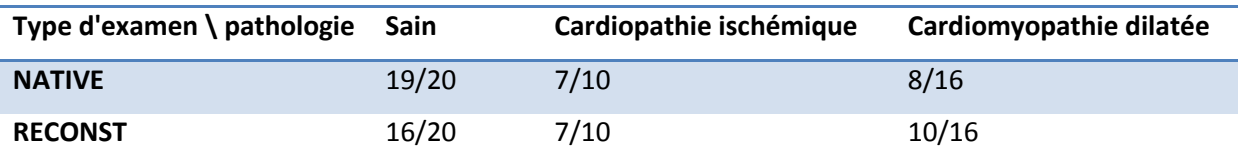

**Tableau 6 Proportion des bons diagnostics pour les 2 types d'examen précisant en sous-population**

#### *Conclusion :*

**L'examen NATIVE a une proportion des bons diagnostics plus grande que l'examen RECONST pour les sujets sains. Toutefois l'examen RECONST a une proportion des bons diagnostics plus grande que l'examen NATIVE pour les patients atteints de Cardiomyopathie dilatée.**

Pour trouver les facteurs qui influencent la précision de diagnostic, dans un premier temps, nous faisons les régressions logistiques simples à l'aide de la fonction glm(modèle, data, family = 'binomial'), nous prenons un exemple avec la variable **pathologie** qui a 3 modalités : sain, Cardiopathie ischémique et Cardiomyopathie dilatée.

model<-glm(qualiDiag~pathologie,dataQuali,family="binomial") summary(model)

Coefficients:

 Estimate Std. Error z value Pr(>|z|) (Intercept) 2.0015 0.4765 4.201 2.66e-05 \*\*\* pathologie"Cardiopathie ischemique" -1.0852 0.6785 -1.599 0.10973 pathologie"Cardiomyopathie dilatee" -1.7502 0.5950 -2.942 0.00327 \*\*

Signif. codes: 0 '\*\*\*' 0.001 '\*\*' 0.01 '\*' 0.05 '.' 0.1 ' ' 1

Commentaires :

Le modèle :  $\text{precision} = \alpha + \beta * \text{pathologie} + \epsilon$ 

La régression logistique a pris les sujets de la pathologie "sain" comme référence, autrement dit odds-ratio =  $1 = \exp(0)$ , nous raisonnons par rapport à ce coefficient pour interpréter les autres estimations. Par exemple, les sujets de la pathologie "Cardiomyopathie dilatée" ont  $\exp(-1.7502) \approx$  $\mathbf{1}$  $\frac{1}{6}$ plus de chance d'avoir le bon diagnostic que les sujets sains. Considérant le nombre de tests que nous allons faire, nous choisissons le seuil à 0.2. Ce coefficient est significatif au risque 20% car son pvalue est inférieur au seuil 0.2. Donc la variable pathologie est un facteur qui peut influencer la précision de diagnostic.

Après les régressions logistiques simples, nous obtenons le modèle complet :

 $precision = \alpha + \beta * Poids + \gamma * Pathologie + \delta * qual_global_gav + \theta * qual_global_gah +$  $\mu * diag$  examen ploit +  $\pi * diag$  patho +  $\rho * diag$  analyse contraction vg +  $\sigma *$  $diag\_delimit\_zone\_patho + \tau * diag\_delimit\_details\_patho + \varepsilon$ 

#### Dictionnaire des variables

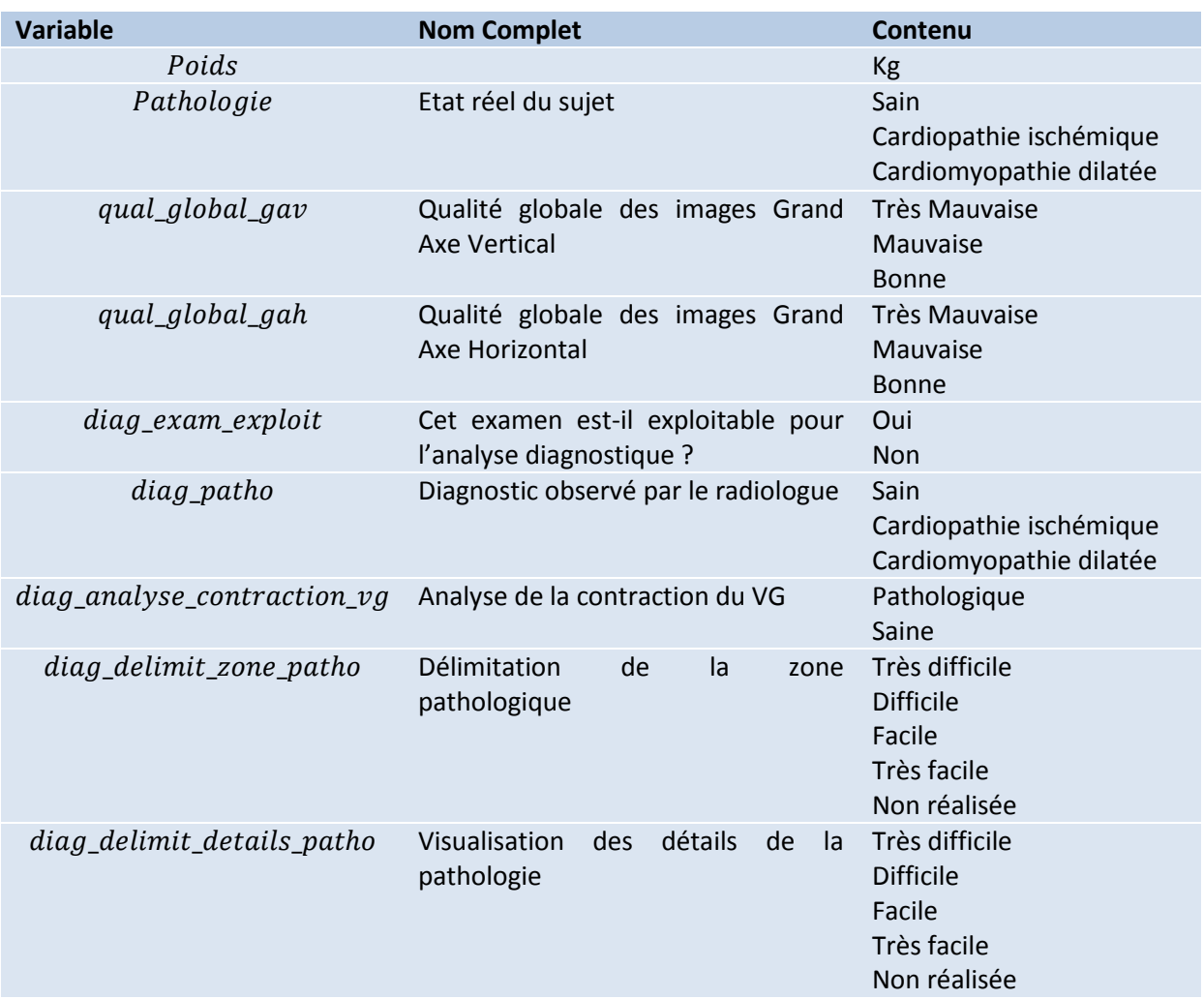

Ensuite dans un second temps, à l'aide de la fonction step(glm(modèle nul, family = 'binomial'), modèle complet, direction = 'forward'), nous partons d'un modèle nul, nous en ajoutons les variables du modèle complet une par une pour le complexifier et nous étudions la modification apportée sur le critère AIC. Le meilleur modèle qui explique au mieux la précision de diagnostic est le modèle dont l'AIC est le plus petit. L'AIC (Critère d'Information d'Akaike) est un critère qui permet de pénaliser les modèles en fonction du nombre de paramètres.

step(glm(preciDiag~1,family="binomial"),preciDiag~Poids+Pathologie+qual\_global\_gav+qual global gah+diag exam exploit+diag patho+diag analyse contraction vg+diag delimit zo ne\_patho+diag\_delimit\_details\_patho,direction="forward")

Start: AIC=111.5 qualiDiag  $\sim$  1

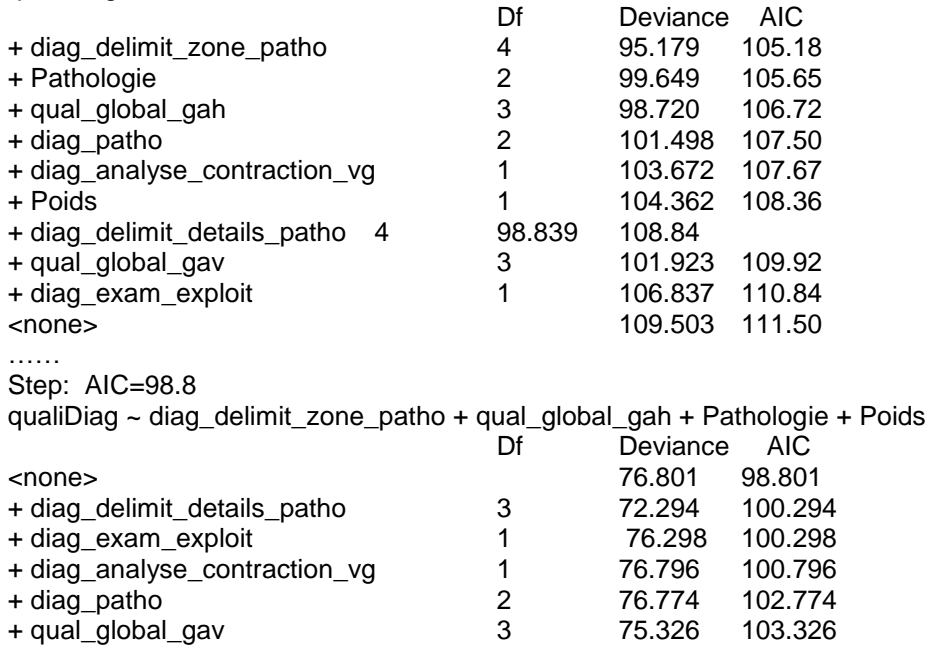

Le modèle pas à pas sélectionné est:  $\text{precision} = \alpha + \beta * \text{Poids} + \gamma * \text{Pathologie} + \theta *$ qual\_global\_gah +  $\sigma$  \* diag\_delimit\_zone\_patho +  $\varepsilon$ 

Dictionnaire de variable

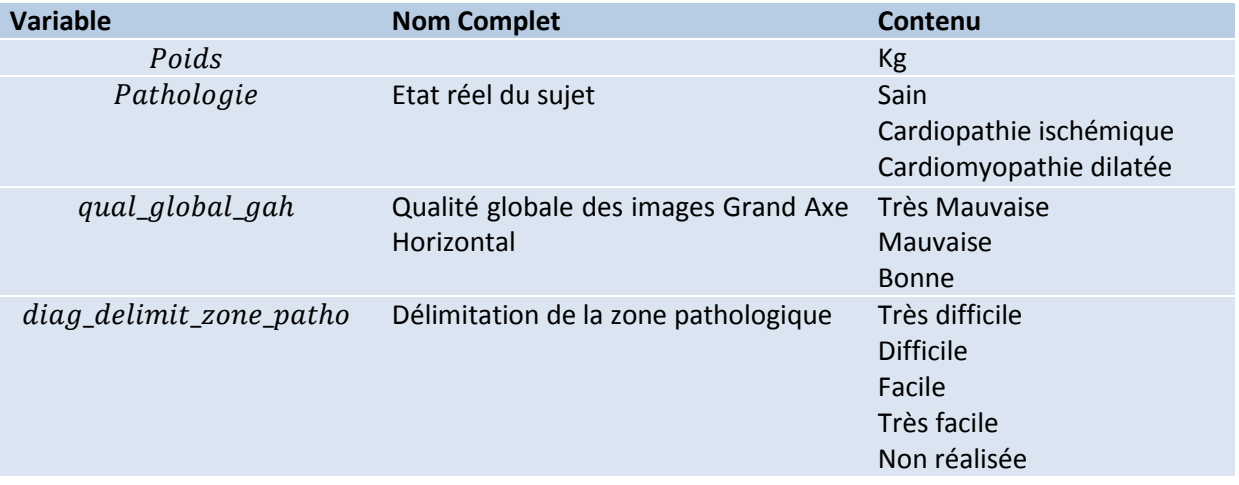

Enfin, nous faisons la régression multiple sur le modèle pas à pas.

glm(qualiDiag~Pathologie+diag\_delimit\_zone\_patho+Poids+qual\_global\_gah,family="binomi al")

anova(modele2,test = "Chisq")

Analysis of Deviance Table Model: binomial, link: logit Response: qualiDiag Terms added sequentially (first to last) Df Deviance Resid. Df Resid. Dev Pr(>Chi) NULL 94 109.503 Pathologie 2 9.8541 92 99.649 0.007248 \*\* diag\_delimit\_zone\_patho 4 11.3483 88 88.301 0.022916 \* Poids 1 4.7896 87 83.511 0.028632 \* qual\_global\_gah 3 6.7106 84 76.801 0.081717 . --- Signif. codes: 0 '\*\*\*' 0.001 '\*\*' 0.01 '\*' 0.05 '.' 0.1 ' ' 1

#### *Conclusion :*

Anova.glm() est le test du khi-deux basé sur la déviance pour la signification de l'ensemble du facteur. D'après les p-values nous pouvons conclure que, au risque 5%, les facteurs qui peuvent influencer la précision de diagnostic sont la pathologie du sujet, la délimitation de la zone pathologique et le poids. La délimitation de la zone pathologique est une variable colinéaire de la variable pathologie, donc nous pouvons considérer que les variables significatives sont la pathologie et le poids du sujet. Le type d'examen n'est pas inclus dedans et il n'a aucune liaison avec ces 2 facteurs. C'est-à-dire, **le type d'examen n'a aucune influence sur la précision de diagnostic.**

#### <span id="page-26-0"></span>3. 2ème critère principal

Au moins 75% des examens réalisés ne présentent pas de contrainte pour les manipulateurs. Ce critère concerne les 27 patients avec l'examen RECONST (l'acquisition en respiration libre avec GRICS).

Les évaluations sont faites par le manipulateur avec les 9 questions dans le questionnaire de manipulateur. Si la réponse est « facile », l'examen réalisé avec GRICS ne présente pas de contrainte pour les manipulateurs ; sinon l'examen réalisé avec GRICS présente une contrainte pour les manipulateurs.

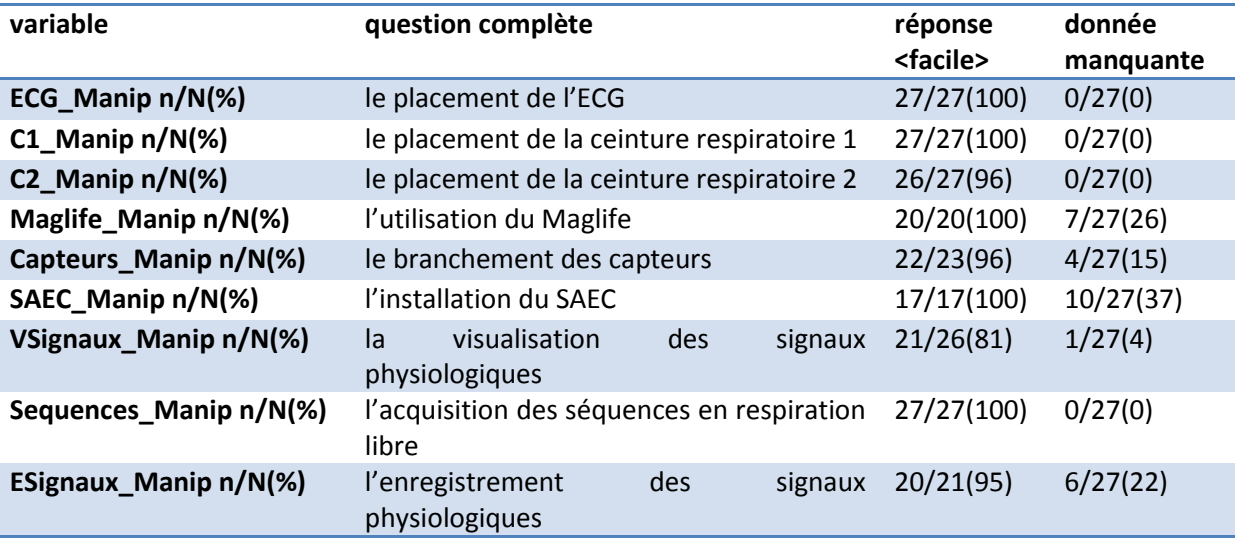

#### *Conclusion :*

Il existe des données manquantes dans certaines questions. En effet, certaines réponses sont manquantes car le manipulateur n'a pas réalisé les actions demandées (un membre de l'équipe de recherche l'a fait à leur place). Nous considérons que c'est raisonnable d'enlever le nombre des données manquantes dans le nombre de sujets total en calculant la proportion des examens réalisés qui ne présentent pas de contrainte pour les manipulateurs.

Pour chaque question, la proportion de la réponse <facile> est supérieure à 75%. C'est-à-dire, pour toutes actions effectuées pendant l'examen, aucune action ne présente de contrainte pour les manipulateurs. **Le deuxième critère principal est satisfait.**

#### <span id="page-27-0"></span>4. 3ème critère principal

Au moins 90% des examens réalisés ne représentent pas de contrainte pour les patients. Ce critère concerne les 27 patients avec l'examen RECONST (l'acquisition en respiration libre avec GRICS).

L'évaluation est faite par les patients avec une question dans le questionnaire de patient. Si la réponse est « Non », l'examen réalisé avec GRICS ne présente pas de contrainte pour les patients ; Si la réponse est « Oui », l'examen réalisé avec GRICS présente de contrainte pour les patients.

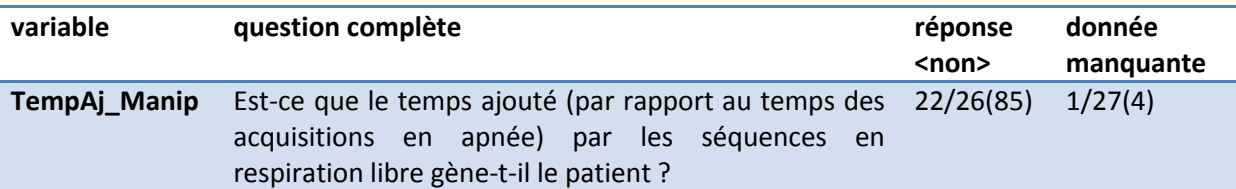

#### *Conclusion :*

Il existe une donnée manquante dans cette question dont la raison est «communication impossible». On considère que c'est aussi raisonnable d'enlever cette donnée manquante dans le nombre de sujets total en calculant la proportion des examens réalisés qui ne présentent pas de contrainte pour les patients.

Pour les 26 sujets, le pourcentage des réponses « non » est inférieure au seuil 90% (et vaut 85%). **Le troisième critère principal n'est pas satisfait.** Cependant, nous observons que le pourcentage est très proche du seuil. En considérant la taille de la population (pour avoir la satisfaction du critère, il faut avoir au moins 24 réponses « non » dans les 26 réponses. 3 réponses « oui » peuvent entraîner l'insatisfaction du critère) et que c'est une question subjective, nous pensons que **la borne du critère et la conclusion restent discutable.**

#### <span id="page-27-1"></span>5. Critère secondaire

Nous possédons des données de paramètres quantitatifs de la fonction cardiaque et des paramètres quantitatifs de la cinétique segmentaire, mesurées sur les images IRM produites par l'examen NATIVE (l'acquisition IRM en apnée) et l'examen RECONST (l'acquisition IRM avec GRICS). Nous voulons savoir s'il existe une différence significative entre ces 2 types d'examen sur ces paramètres. C'est une analyse quantitative qui nous permet d'évaluer objectivement la qualité d'image IRM produite avec la technique GRICS.

#### <span id="page-28-0"></span>5.1 Méthodologie statistique

Les variables sont quantitatives, les données sont dans 2 échantillons appariés correspondant aux 2 types d'examen (NATIVE et RECONST). Elles proviennent de la même population : la population totale de 49 sujets. Pour chaque variable, nous calculons d'abord **la moyenne** et **l'écart-type** pour chaque type d'examen. Puis nous calculons **les moyennes des différences** entre les 2 échantillons et leurs **intervalles de confiance** au seuil 95%, pour voir si les différences sont proches de zéro et si les intervalles de confiance contiennent zéro. Ensuite, nous testons l'égalité des moyennes, autrement dit la signification de la différence entre les 2 types d'examen, en utilisant **le test de Student apparié** (sous condition que les variables soient gaussiennes). Considérant le nombre de test à effectuer, nous introduisons **la correction Bonferroni**. Nous introduisons aussi **la puissance de test** (sous condition que les variables soient gaussiennes) qui représente la capacité d'un test à montrer une différence et la taille de l'échantillon nécessaire afin de compléter l'interprétation des résultats. Enfin pour quantifier l'accord des mesures entre 2 échantillons appariées, nous utilisons **Intra-Class Corrélation** (**ICC**). Le test de Student compare les moyennes des échantillons et l'intra-class corrélation compare chaque pair des échantillons. Nous utilisons ces 2 méthodes de comparaison pour ajuster la conclusion. Pour avoir une perception graphique plus intuitive, nous représentons la différence avec le **Box-plot** et le graphique de **Bland & Altman** (sous condition que les variables soient gaussiennes).

#### 5.1.1 Test de Student apparié

Pour comparer 2 échantillons dépendants avec une variable quantitative, dont les différences entre les pairs ont une distribution normale (ou la taille de l'échantillon est supérieure à 30), nous utilisons le test de Student apparié. Soit n la taille de l'échantillon,  $Y = (y_1, ..., y_i, ..., y_n)$  la valeur absolue des différences respectives pour chaque pair,  $m_1$  la moyenne de la variable dans l'un des échantillons et  $m<sub>2</sub>$  la moyenne de la variable dans l'échantillon alternatif.

L'hypothèse nulle :  $m_1 = m_2$ 

La statistique du test s'écrit :

$$
t = \frac{(\sum_{i=1}^{n} y_i)\sqrt{n-1}}{\sqrt{n \sum_{i=1}^{n} y_i^2 - (\sum_{i=1}^{n} y_i)^2}}
$$

La région critique au risque α :

$$
|t|\geq t_{1-\frac{\alpha}{2}}(n-1)
$$

La moyenne des différences :  $mean(y_i)$ L'écart-type des différences :  $SD(y_i)$ 

L'intervalle de confiance au risque  $\alpha$  :  $\left\vert mean(y_i)-t_{1-\frac{\alpha}{2}}\right\vert$  $\overline{\mathbf{c}}$  $SD(y_i)$  $\frac{\partial y_i}{\partial \overline{n}}$ , mean $(y_i)$  +  $t_{1-\frac{\alpha}{2}}$  $\overline{\mathbf{c}}$  $SD(y_i)$  $\frac{\partial (y_i)}{\sqrt{n}}$ 

En général, nous prenons un risque de 5%,  $\alpha = 5$ %. Si la p-value est inférieure à 0.05, autrement dit le risque de rejeter l'hypothèse nulle est inférieur à 5%, nous rejetons l'hypothèse nulle, il existe une différence significative entre les 2 types d'examen.

**Conditions d'utilisation** : Distribution normale des différences entre les 2 méthodes ou Taille des échantillons supérieures à 30 (d'après **le Théorème Central Limite**(15)).

**Yuan TAO** Page

**23**

#### 5.1.2 Puissance de test

L'analyse de la puissance est un aspect important de la conception expérimentale. Il nous permet de déterminer la taille de l'échantillon nécessaire pour détecter un effet de taille donnée avec un degré de confiance donné. En revanche, il nous permet de déterminer la probabilité de détecter un effet de taille donnée avec un niveau de confiance donné, sous des contraintes de taille de l'échantillon. Si la probabilité est trop faible (<0.8), il serait préférable de modifier ou d'abandonner l'expérience.

La puissance d'un test est la probabilité de rejeter l'hypothèse nulle à raison c'est-à-dire lorsqu'on est « en vérité » dans le cadre de l'hypothèse alternative. La puissance du test est donc le complément de l'erreur de deuxième espèce  $\beta$ . On la note  $1 - \beta = \mathbb{P}(reject H_0 | H_1 v \text{ra}ie)$ . On considère généralement que la puissance doit au moins être égale à 0.8 pour être satisfaisante.

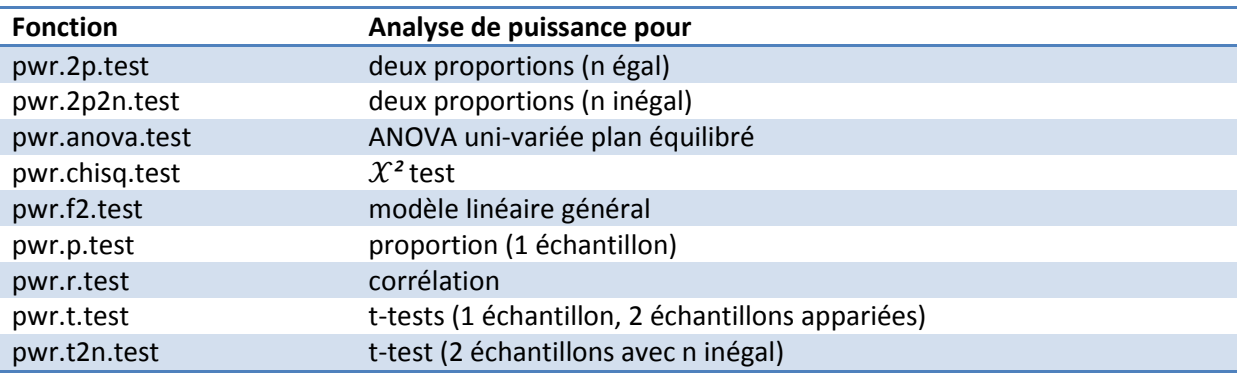

A l'aide du package « pwr », nous pouvons calculer la puissance pour différents genres de tests :

**Conditions d'utilisation** : Distribution normale des variables ou Taille d'échantillon supérieure à 30

#### 5.1.3 Intra-Class Corrélation (ICC)

L'ICC mesure la concordance entre 2 séries de mesures d'un paramètre quantitatif. Considérons un ensemble de données constitué de N couples valeurs de données  $(x_{i,1}, x_{i,2})$  pour n=1, ..., N.

$$
ICC = \frac{1}{Ns^2} \sum_{i=1}^{N} (x_{i,1} - \bar{x})(x_{i,2} - \bar{x})
$$

Où

$$
\bar{x} = \frac{1}{2N} \sum_{i=1}^{N} (x_{i,1} + x_{i,2})
$$

$$
s^2 = \frac{1}{2N} \left\{ \sum_{i=1}^{N} (x_{i,1} - \bar{x})^2 + \sum_{i=1}^{N} (x_{i,2} - \bar{x})^2 \right\}
$$

En général, quand l'ICC est supérieure ou égale à 0.6, nous disons qu'il existe une bonne concordance entre les 2 séries de mesures ; quand l'ICC est inférieure à 0.6, nous disons que la concordance est mauvaise.

La différence entre l'ICC et la corrélation de Pearson est que pour l'ICC, les données sont centrées et réduites en utilisant une moyenne et l'écart-type groupé, alors que dans la corrélation de Pearson, chaque variable est centré et réduit par sa propre moyenne et l'écart type. Dans notre cas, nous ne s'intéressons pas à la corrélation de Pearson parce qu'il mesure l'intensité d'une relation linéaire entre 2 variables quantitatives.

#### 5.1.4 Bland & Altman

Nous utilisons l'analyse de Bland & Altman(16) pour évaluer la discordance entre 2 séries de mesures (dans notre cas les 2 méthodes de mesures) où l'égalité parfaite n'est pas vérifiée. Le graphique Bland & Altman peut représenter parfaitement les différents niveaux d'ICC car les idées sont pareilles.

La première étape consiste en un examen visuel du graphique représentant l'écart entre chaque couple de points (en ordonnées) en fonction de la moyenne pour chaque couple de points (en abscisse). La répartition des points est uniforme (i.e. l'écart entre les couples de points est indépendant de la valeur moyenne) alors, on se contente d'évaluer le biais des mesures entre les 2 méthodes (cf. étape suivante). En revanche, si les différences sont proportionnelles aux moyennes on peut procéder à une transformation logarithmique des données afin de "réduire" cette relation.

La seconde étape consiste à calculer les éléments numériques pertinents pour évaluer la concordance entre les 2 méthodes. Soit n la taille de l'échantillon,  $Y = (y_1, ..., y_i, ..., y_n)$  la valeur absolue des différences respectives pour chaque pair. Le désaccord entre les 2 méthodes se calcule par le biais, estimé par la moyenne des différences  $mean(y_i)$  et l'écart-type  $SD(y_i)$ . Les limites de concordance à 95% sont évaluées par [ $mean(y_i) - 1.96 * SD(y_i)$ ,  $mean(y_i) + 1.96 * SD(y_i)$ 

Nous en tirons l'information que 95% des écarts entre chaque couple de points sont compris entre  $mean(y_i) - 1.96 * SD(y_i)$  et  $mean(y_i) + 1.96 * SD(y_i)$ 

**Conditions d'utilisation** : Distribution normale des différences entre les 2 méthodes ou Taille d'échantillon supérieure à 30

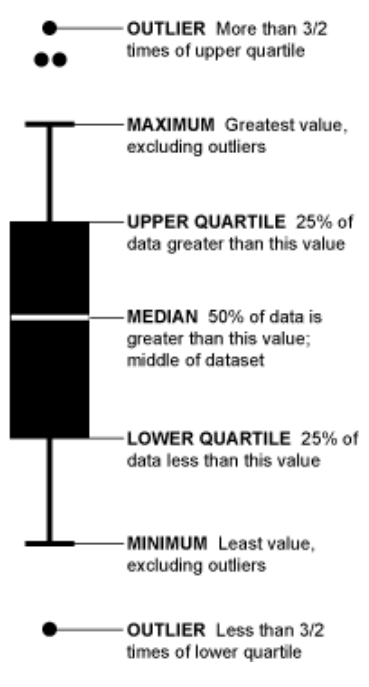

#### 5.1.5 Box-plot

**Figure 14 Description de Box-plot**

**25**

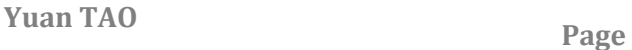

#### <span id="page-31-0"></span>5.2 Vérification des conditions d'application

Les conditions d'applications du **test de Student apparié**, de **la puissance de test** et de l'analyse **Bland & Altman** sont satisfaites car la taille de notre échantillon est 46, supérieure à 30.

#### <span id="page-31-1"></span>5.3 Résultat

#### 5.3.1 Paramètres quantitatifs de la fonction cardiaque

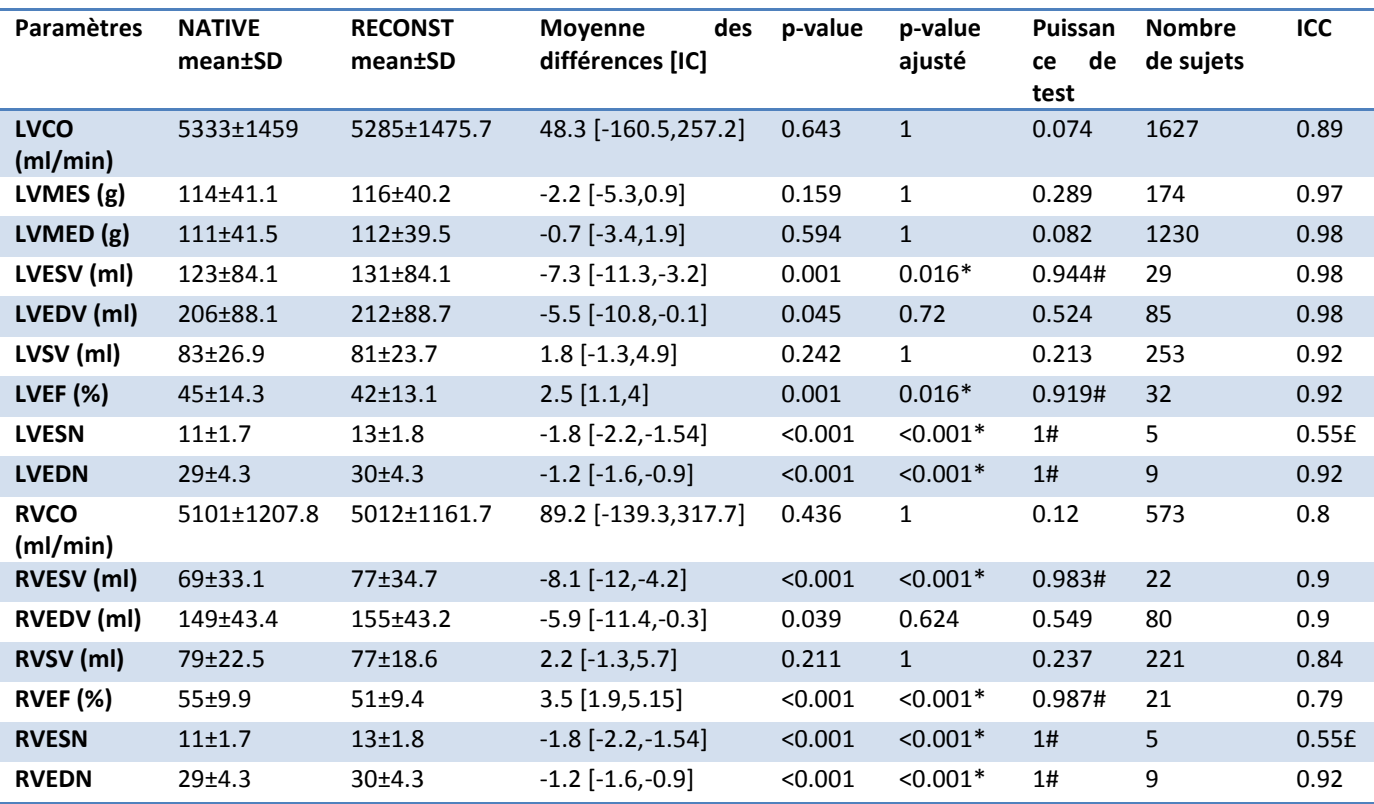

**Tableau 7 Tableau présentant les résultats des différentes comparaisons pour chaque paramètre quantitatif. Les valeurs dans les échantillons sont en format : la moyenne ± l'écart-type. \*P-value<0.05, test de Student NATIVE vs. RECONST : différence des moyennes significative ; #Puissance>0.8 : puissance de test suffisante ; £ICC<0.6, intra-class corrélation NATIVE vs. RECONST : concordance insuffisantes.**

**LV = ventricule gauche ; RV = ventricule droit;** 

**CO = débit aortique ; MES = masse télé-systolique ; MED = masse télé-diastolique ; ESV = volume télésystolique ; EDV = volume télé-diastolique ; SV = volume d'éjection systolique ; EF = fraction d'éjection ; ESN = numéro de phase télé-systolique ; EDN = numéro de phase télé-diastolique**

#### *Conclusion :*

Les tests de Student apparié dont les puissances sont suffisantes (i.e. au moins 80%) montrent toujours des différences significatives entre les 2 types d'examen. Cela signifie que la différence entre les paramètres mesurés par ces 2 types d'examen est significative. Par contre, les coefficients de l'intra-class corrélation montrent une très bonne concordance pour tous les paramètres sauf les numéros de phase télé-systolique des 2 ventricules. Donc pour la plupart des paramètres, **il existe une différence significative entre les moyennes mais il existe aussi une très bonne concordance** 

#### **entre chaque pair des mesures.** C'est-à-dire que **les valeurs de chaque paire sont très proches mais globalement il existe un décalage entre les 2 types d'examen.**

Pour l'ensemble de ces paramètres, nous avons utilisé le graphique de Bland & Altman et le Box-plot pour avoir une perception graphique plus intuitive sur la différence entre les 2 types d'examen.

Le graphique de Bland & Altman peut représenter en même temps la signification de la différence des moyennes (testée par le test de Student apparié) et le niveau de la concordance entre les 2 séries de mesures (calculée par l'ICC). Les méthodes et les procédures sont identiques, donc pour éviter la répétition, nous n'affichons que les graphiques pour les 4 variables représentatives (voir Annexe I).

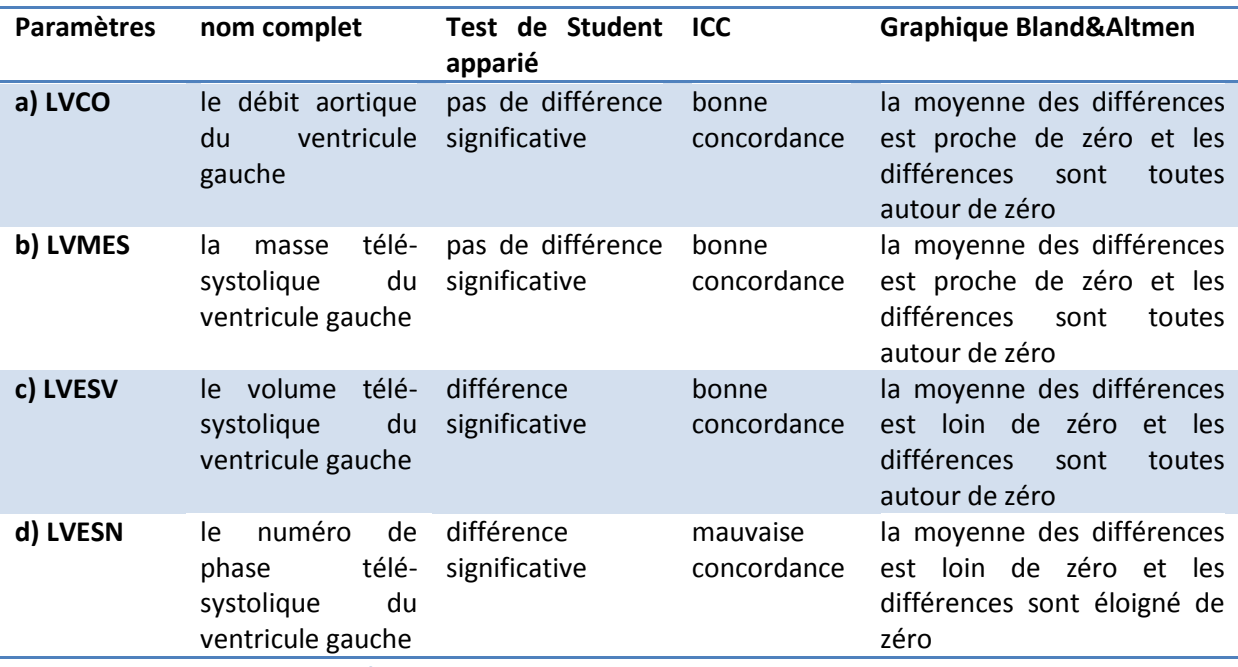

**Tableau 8 La comparaison des résultats du tableau dessus et le graphique Bland&Altman**

Une fois que nous montrons qu'il existe une différence significative entre les 2 types d'examen par le test de Student apparié, le Box-plot nous permet d'analyser le niveau de la dispersion des mesures et de trouver la sous-population où la différence se localise. Pour éviter la répétition, nous n'affichons que les graphiques pour les 2 variables représentatives (voir Annexe I).

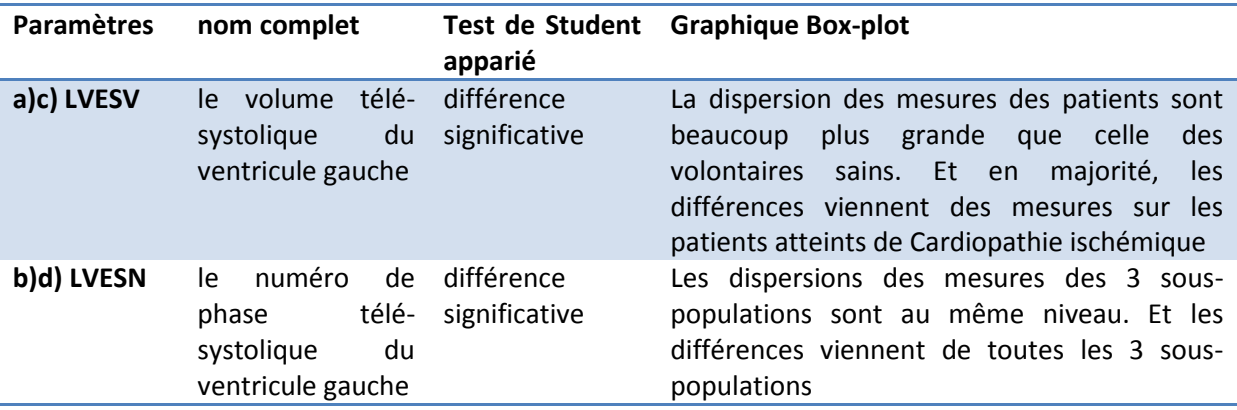

**Tableau 9 L'exploitation des différences des paramètres pour lesquelles le test de Student apparié montre une différence significative**

#### 5.3.2 Paramètres quantitatifs de la cinétique segmentaire

D'après le protocole, pendant une acquisition d'IRM, nous obtenons les images à 32 phases du cycle cardiaque. Nous n'extrayons que la phase télé-systolique et la phase télé-diastolique. Pour chaque phase nous obtenons les images de 14 à 16 coupes en fonction de la taille du cœur. Chaque coupe est divisée en 12 segments.

Dans l'analyse cinétique segmentaire, nous mesurons par coupe, par segment, pour la phase télésystolique et la phase télé-diastolique, les 4 variables suivantes :

- l'épaisseur (Thickness) de la paroi myocardique (mm)
- l'épaississement (Thickening) de la paroi myocardique (%)
- l'intensité du signal d'IRM mesuré (sans unité)
- le mouvement (Motion) du myocarde (mm)

Pour l'ensemble de ces paramètres, nous avons utilisé des méthodes et des procédures identiques. Pour éviter la répétition, nous n'affichons que les mesures de l'épaisseur de la paroi myocardique à la coupe numéro 2 à la phase télé-systolique.

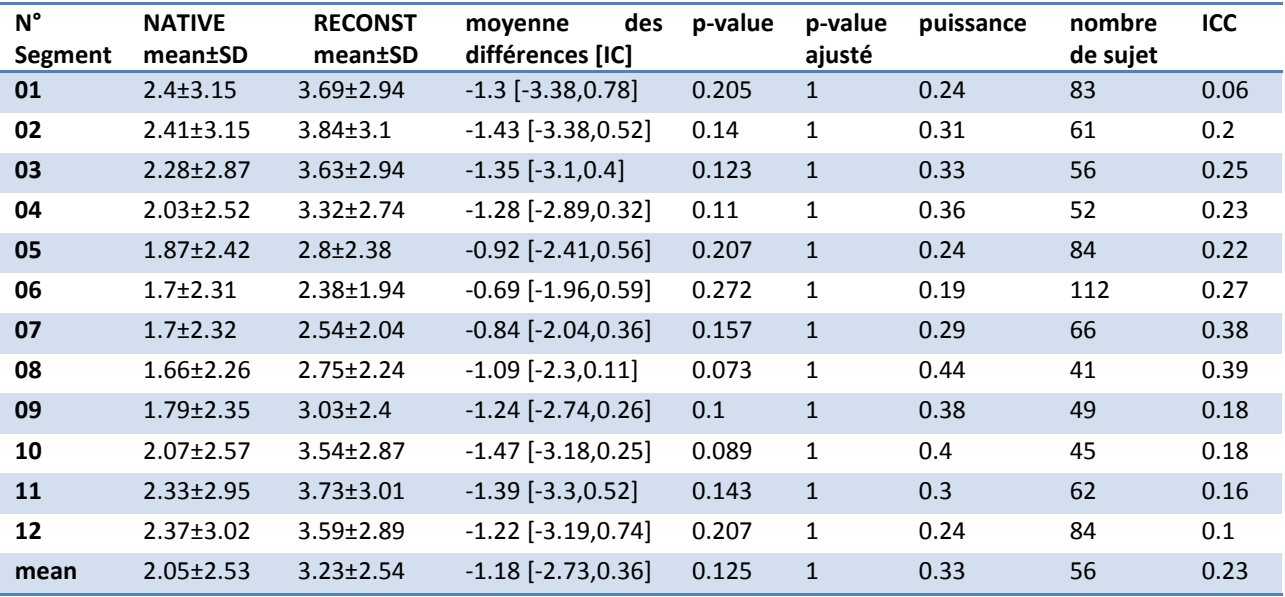

#### *Conclusion :*

#### *Nous détaillons ci-dessous les conclusions des tests pour chacune des variables décrites précédemment.*

l'épaisseur (Thickness) de la paroi myocardique est mesurée pour chaque coupe et pour chaque phase. Ceci est valable pour les 12 segments analysés et la moyenne de ces segments. Comme il n'y a que 43 sujets dont les données du type d'examen NATIVE et du type d'examen RECONST sont complètes en même temps et le nombre des coupe de chaque sujet est différent que les autres, à chaque coupe le nombre des sujets à analyser est différent que les autres (maximum 43 sujets). Pour chaque numéro de coupe, le nombre des sujets dont les données du type d'examen NATIVE et du type d'examen RECONST sont complètes en même temps sont suivants :

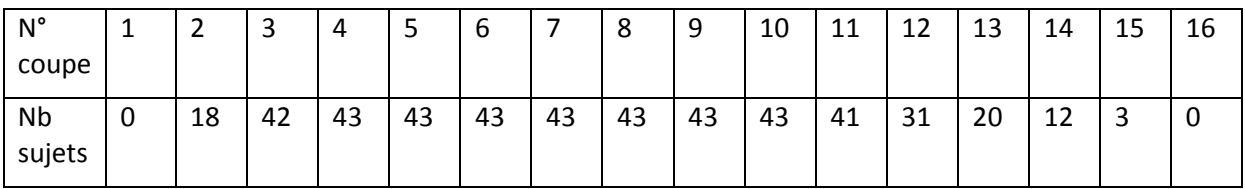

En total, pour chaque phase, nous avons 182 comparaisons à faire. Les p-values ajustés du test Student apparié sont toutes égales à 1 après arrondissement jusqu'à la troisième chiffre après la virgule. C'est-à-dire, **pour les mesures de l'épaisseur de la paroi myocardique il n'y a pas de différence significative entre les 2 types d'examen.**

- l'épaississement (Thickening) de la paroi myocardique

La distribution des données et les résultats sont les mêmes que pour la variable épaisseur de la paroi myocardique. Ainsi, **pour les mesures de l'épaississement de la paroi myocardique il n'y a pas de différence significative entre les 2 types d'examen.**

le signal IRM est mesuré pour chaque coupe et pour chaque phase. Ceci est valable pour les 12 segments, la moyenne de ces segments, le délai (delay) et l'intensité du sang dans le ventricule gauche (LV Blood). Pour chaque numéro de coupe, le nombre des sujets dont les données du type d'examen NATIVE et du type d'examen RECONST sont complètes en même temps sont suivants :

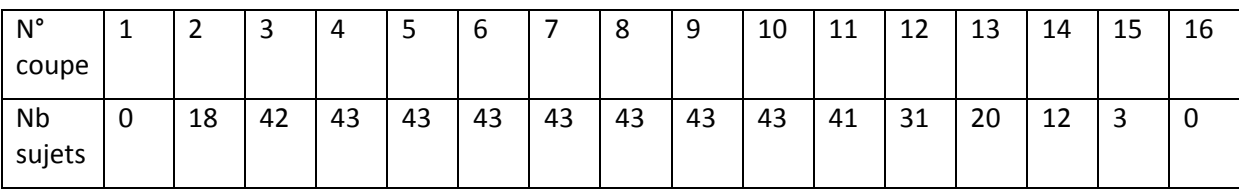

En total, pour chaque phase, nous avons 210 comparaisons à faire. Après avoir comparé les p-values ajustés du test Student apparié avec le seuil 0.05, nous pouvons conclure que

- 1) pour les mesures segmentaires du signal IRM, à la phase télé-systolique, il n'a y pas de différence significative entre 2 types d'examen pour les coupes 2, 11, 12, 13, 14 et 15 mais **il y a une différence significative entre 2 types d'examen pour les coupes 3 à 10** ; à la phase télé-diastolique, il n'a y pas de différence significative entre 2 types d'examen pour les coupes 13, 14 et 15 mais **il y a une différence significative entre 2 types d'examen pour les coupes 2 à 12**.
- 2) pour le délai du signal IRM, à la phase télé-systolique, il n'a y pas de différence significative entre 2 types d'examen pour les coupes 13, 14 et 15 mais **il y a une différence significative entre 2 types d'examen pour les coupes 2 à 12** ; à la phase télé-diastolique, **il n'a y pas de différence significative entre 2 types d'examen pour toutes les coupes**.
- 3) pour l'intensité du sang dans le ventricule gauche, à la phase télé-systolique, il n'a y pas de différence significative entre 2 types d'examen pour les coupes 2, 11, 12, 13, 14 et 15 **mais il y a une différence significative entre 2 types d'examen pour les coupes 3 à 10** ; à la phase

**Yuan TAO** Page

télé-diastolique, il n'a y pas de différence significative entre 2 types d'examen pour les coupes 12, 13, 14 et 15 mais **il y a une différence significative entre 2 types d'examen pour les coupes 2 à 11**.

**Globalement pour l'intensité du signal d'IRM, il existe une différence significative entre 2 types d'examen.**

le mouvement (Motion) du myocarde

La distribution des données et les résultats sont les mêmes que la variable épaisseur de la paroi myocardique. Ainsi, **pour les mesures du mouvement du myocarde, il n'y a pas de différence significative entre les 2 types d'examen.**

*Récapitulons à présent les différents résultats obtenus :*

### <span id="page-35-0"></span>6. Résumé des conclusions du projet GRICS CardioCiné

Pour les critères principaux :

- 80.8% des examens réalisés avec la technique GRICS permettent au radiologue de réaliser l'analyse quantitative. Il n'a pas atteint le seuil du critère (90%) mais il est très proche. En considérant que la taille de l'échantillon est petite et que c'est une question subjective, nous conseillons d'élargir la borne du critère.

En comparant la qualité d'image de l'examen IRM en apnée (type NATIVE) et celle de l'examen IRM en respiration libre avec GRICS (type RECONST), nous constatons une différence significative entre les 2 types d'examen mais le radiologue pense que, globalement au niveau d'exploitation des images pour l'analyse diagnostique, les 2 types d'examen sont équivalents.

Au niveau de la précision de diagnostic, il n'existe pas de différence significative entre les 2 types d'examen. Autrement dit le type d'examen n'a aucune influence sur la précision de diagnostic. Si nous précisons pour chaque sous-population, l'examen NATIVE a une meilleure précision de diagnostic que l'examen RECONST pour les sujets sains mais l'examen RECONST a une meilleure précision de diagnostic que l'examen NATIVE pour les patients de Cardiomyopathie dilatée.

- En considérant toutes les actions ajoutées pour la technique GRICS pendant l'acquisition IRM, au moins 75% des examens ne présentent pas de contrainte pour les manipulateurs : le deuxième critère principal est satisfait.
- 85% des examens réalisés avec la technique GRICS ne représentent pas de contrainte pour les patients. Il n'a pas atteint le seuil du critère (90%) mais il est très proche. En considérant

que la taille de l'échantillon est petite et que c'est une question subjective, nous conseillons d'élargir la borne du critère.

Les critères secondaires :

- Pour les mesures des paramètres quantitatifs de la fonction cardiaque, il existe une différence significative entre les moyennes mais il existe aussi une très bonne concordance entre chaque paire des mesures. C'est-à-dire que les valeurs de chaque paire sont très proches mais globalement il existe un décalage entre les 2 types d'examen.
- Pour les mesures de l'épaisseur de la paroi myocardique, de l'épaississement de la paroi myocardique et du mouvement du myocarde, il n'a y pas de différence significative entre 2 types d'examen. Mais globalement pour les mesures du signal IRM, il existe une différence significative entre 2 types d'examen.

Jusqu'à présent, nous avons répondu à tous les critères demandés dans le protocole GRICS CaridoCiné.

*Passons à présent à la 2ème étude menée au cours de ce stage.*

### <span id="page-37-0"></span>**Chapitre III Etude de la compliance aortique chez une population de triathlètes**

### <span id="page-37-1"></span>1. Introduction

Dans cette étude, nous avons souhaité étudier la rigidité artérielle, qui augmente en cas d'hypertension artérielle. Nous voulons montrer chez, que les sportifs, l'aorte se remodelle afin de restituer plus efficacement l'énergie qu'elle encaisse à chaque battement cardiaque. Mais également de montrer que ce remodelage est en lien avec une modification de structure et de fonction du ventricule gauche.

### <span id="page-37-2"></span>2. Planification de l'expérience

Nous avons choisi 12 triathlètes masculins (pas de publication chez la femme) et 12 sédentaires (pas de sport) appariés sur le sexe et l'âge. Les triathlètes devaient s'entrainer au moins 8 heures par semaine pour être inclus. Ils ont donc passé un examen IRM pour la première fois et puis après un délai de deux mois, la deuxième fois. Entre les deux examens, ils ont augmenté leur volume d'entraînement pour espérer voir des modifications plus importantes avec le volume d'entraînement. Les sédentaires ont, quant à eux, passé un examen IRM une seule fois. Ensuite, les mesures des paramètres de l'aorte, de structure et de fonction du ventricule gauche sont extraites des images IRM par différents logiciels.

Pour l'ensemble de ces paramètres, nous avons utilisé des méthodes et des procédures identiques. Pour éviter la répétition, nous n'introduisons que certains paramètres essentiels dans ce rapport.

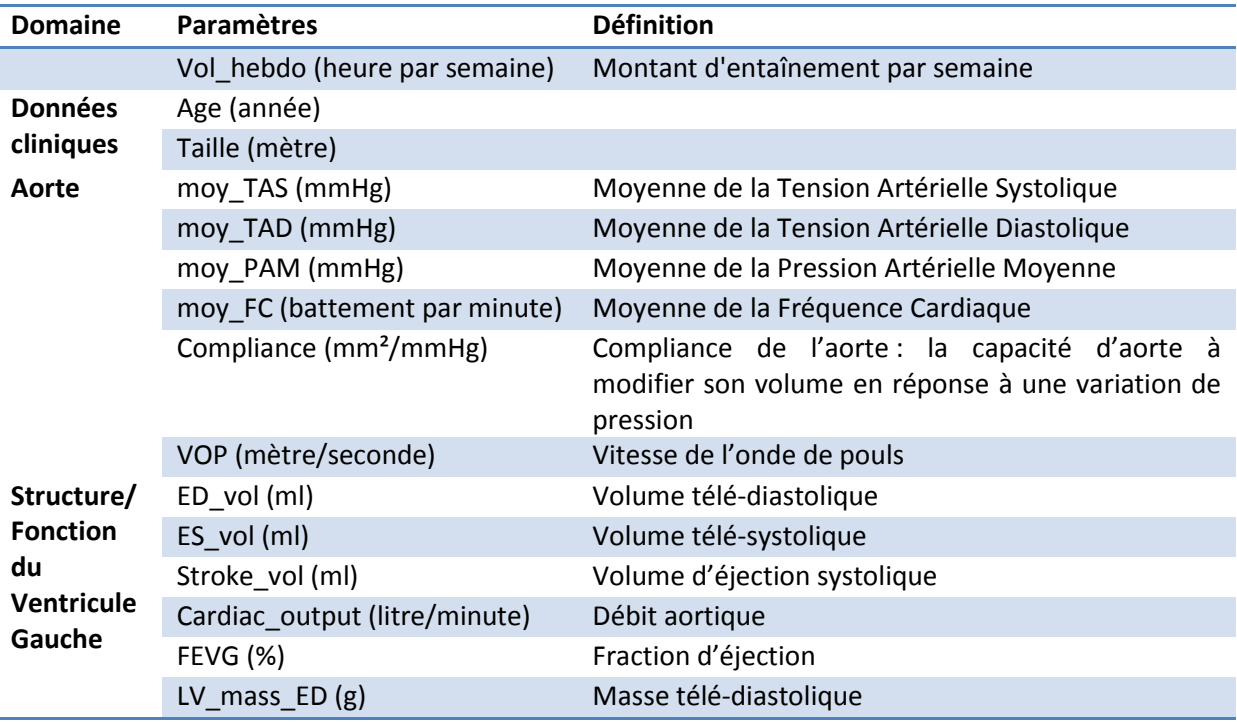

### <span id="page-38-0"></span>3. Description de la population

Les paramètres sont quantitatifs, les mesures à comparer sont dans 3 échantillons : l'échantillon des sédentaires (appelé **Sédentaire**), l'échantillon des triathlètes avant l'augmentation d'entraînement (appelé **Triathlète\_Avant**) et l'échantillon des triathlètes après l'augmentation d'entraînement (appelé **Triathlète\_Après**). Comme les sédentaires et les triathlètes sont appariés sur le sexe et l'âge, nous pouvons considérer que ces 3 échantillons sont deux à deux appariés. La taille de l'échantillon par groupe est de 12.

### <span id="page-38-1"></span>4. Méthodologie statistique

#### 4.1 Comparaisons des échantillons

<span id="page-38-2"></span>Pour chaque variable, nous calculons d'abord **la moyenne** et **l'écart-type** de chaque échantillon. Puis nous calculons **les moyennes des différences** entre les échantillons deux à deux et leurs **intervalles de confiance** au seuil 95%. Ensuite, nous testons l'égalité des moyennes, autrement dit la signification de la différence entre chaque couple d'échantillons, avec **le test de Student apparié** (sous condition que les variables soient gaussiennes), accompagné avec **la correction Bonferroni** et **la puissance de test** (sous condition que les variables soient gaussiennes). Pour quantifier l'accord des mesures de chaque couple d'échantillons, nous utilisons **Intra-Class Corrélation** (**ICC**).

#### 4.2 Modélisation

<span id="page-38-3"></span>Nous voulons trouver les paramètres qui peuvent être expliqué par la variable quantitative : la quantité d'entraînement. Comme les paramètres sont tous quantitatifs, d'abord nous faisons **les régressions linéaires simples** en prenant la quantité d'entraînement comme la variable explicative et tous les paramètres à notre disposition une par une comme la variable à expliquer. Nous conclurons avec les paramètres où la quantité d'entraînement est significative au seuil 0.2 dans la régression. Nous effectuons les régressions pour les mesures des 3 échantillons, 36 sujets en total. Ensuite nous calculons la différence de la quantité d'entraînement et les différences des paramètres entre les 2 examens IRM des 12 triathlètes. Nous effectuons les mêmes régressions avec les différences. Elles concernent 12 sujets. Enfin nous classifions la quantité d'entraînement sous 2 niveaux : inférieur à 12 heures par semaine et supérieur ou égal à 12 heures par semaine. Comme cette fois ci la variable explicative est qualitative, nous utilisons **l'analyse de variance ANOVA** pour la modélisation. Elle concerne 36 sujets.

#### 4.2.1 Régression linéaire simple (14)

Soit un échantillon  $(X_i, Y_i)_{i=1,n}$  d'observations indépendantes et identiquement distribuées. Nous cherchons à modéliser  $Y$  par une fonction linéaire de  $X$ , qui est la meilleure modélisation possible lorsque les variables sont gaussiennes. Il conviendra donc en pratique de s'assurer de la normalité des variables (avec un **test de Shapiro-Wilk**) avant d'effectuer une régression linéaire.

Les  $X_i$  dans notre cas sont déterministes, fixés par l'expérimentation, mais cela ne change rien au modèle et aux estimations si les  $X_i$  sont aléatoires.

Le modèle de la régression linéaire suppose :

$$
Y_i = \beta_0 + \beta_1 X_i + \epsilon_i
$$

Où  $\beta_0$  (*interception*) et  $\beta_1$  sont des paramètres fixés du modèle  $(\beta_0, \beta_1) \in \mathbb{R}$ , que nous chercherons à estimer où les résidus  $\epsilon_i$  vérifient :

-  $\mathbb{E}(\epsilon_i)$ 

-  $\mathbb{V}(\epsilon_i) = \sigma^2$ , les résidus sont homoscédastiques

-  $Cov(\epsilon_i, \epsilon_j) = 0$  si  $i \neq j$ , la non corrélation des résidus

Ces hypothèses sont généralement appelées hypothèses faibles. Une fois le modèle de régression linéaires estimé, il convient dans un premier temps de **vérifier** si **les hypothèses faites** lors de l'estimation par moindres carrés sont respectées (normalité des variables, non corrélation des résidus, homoscédasticité des résidus). Dans un second temps, nous testerons **la validité du modèle de régression** : normalité des résidus.

#### 4.2.2 Analyse de variance ANOVA (14)

L'analyse de variance (ANOVA) a pour objectif d'expliquer une variable aléatoire quantitative  $Y$  à partir de variable explicative qualitatives (facteurs). L'objectif est de comparer les moyennes empiriques de Y pour les différentes modalités prises par les facteurs.

Il est possible d'écrire le modèle d'analyse de variance comme un cas particulier de la régression multiple, en considérant une variable indicatrice pour chaque niveau du facteur. Le modèle s'écrit alors :

$$
Y = \beta_0 1 + \beta_1 1_1 + \cdots + \beta_l 1_l + \epsilon
$$

Le principal objectif de l'analyse de variance est de tester si le facteur a une influence sur la variable  $Y$ .

L'hypothèse nulle :  $\beta_1 = \cdots = \beta_l = 0$ 

La formule d'analyse de variance :

$$
\sum_{j=1}^{J} \sum_{i=1}^{n_j} (Y_{ij} - \bar{Y}_{..})^2 = \sum_{j=1}^{J} n_j (\bar{Y}_{.j} - \bar{Y}_{..})^2 + \sum_{j=1}^{J} \sum_{i=1}^{n_j} (Y_{ij} - \bar{Y}_{.j})
$$
  
SST = SSA + SSR

qui représente la décomposition de la dispersion totale  $SST$  en la dispersion  $SSA$  due au facteur (dispersion inter-groupe) et la dispersion résiduelle  $SSR$  (dispersion intra-groupe)

La statistique du test :

$$
F = \frac{\frac{SSA}{J-1}}{\frac{SSR}{n-J}}
$$

 $\boldsymbol{2}$ 

La région critique au risque  $\alpha$  :  $F > F_{l-1,n-l,1-\alpha}$ 

#### **Conditions d'application d'ANOVA** :

- L'indépendance entre les groupes
- La normalité des résidus (test de Shapiro-Wilk)
- L'homoscédasticité des variances (**test de Bartlett**, sous condition de la normalité des résidus)

#### 4.2.3 Test de Shapiro-Wilk (17)

Très populaire, le test de Shapiro-Wilk est basé sur la statistique  $W$ . En comparaison des autres tests, il est particulièrement puissant pour les petits effectifs (n≤50). La statistique du test s'écrit :

$$
W = \frac{\left[\sum_{i=1}^{\left[\frac{n}{2}\right]} a_i (x_{(n-i+1)} - x_{(i)})\right]^2}{\sum_i (x_i - \bar{x})^2}
$$

où

- $x_{(i)}$  correspond à la série des données triées ;
- $\left[\frac{n}{2}\right]$  $\frac{n}{2}$  est la partie entière du rapport  $\frac{n}{2}$  ;
- $a_i$  sont des constantes générées à partir de la moyenne et de la matrice de variance covariance des quantiles d'un échantillon de taille  $n$  suivant la loi normale.

Plus W est élevé, plus la compatibilité avec la loi normale est crédible. La région critique, rejet de la normalité, s'écrit :

$$
W
$$

#### 4.2.4 Test de Bartlett

Le test de Bartlett est utilisé pour tester si k échantillons provenant de la même population ont des variances égales. L'égalité des variances dans les échantillons est appelé homoscédasticité ou homogénéité des variances. Dans les tests statistiques, par exemple l'analyse de variance, nous supposons que les variances sont égales pour tous les groupes ou les échantillons. Le test de Bartlett peut être utilisé pour vérifier cette hypothèse. Il ne peut être utilisé que pour les échantillons dont la distribution est normale. Pour les échantillons non normaux, il faut utiliser le test de Levene pour vérifier l'homoscédasticité des variances.

S'il y a k échantillons dont les tailles sont  $n_i$  et les variances sont  $S_i^2$ , alors la statistique de test de Bartlett :

$$
X^{2} = \frac{(N-k)\ln(S_{p}^{2}) - \sum_{i=1}^{k}(n_{i}-1)\ln(S_{i}^{2})}{1 + \frac{1}{3(k-1)}(\sum_{i=1}^{k}(\frac{1}{n_{i}-1}) - \frac{1}{N-k})}
$$

**35**

où  $N=\sum_{i=1}^k n_i$  et  $S_p^2=\frac{1}{N-1}$  $\frac{1}{N-k}\sum_i~(n_i-1)S_i^2$  est l'estimation de la variance commune.

**Yuan TAO** Page

La région critique :

 $X^2 > \mathcal{X}_k^2$ 

#### <span id="page-41-0"></span>5. Vérification des conditions d'application

Les comparaisons des échantillons concernent 36 sujets en total, donc les conditions d'application sont vérifiées. Pour la modélisation, nous avons effectué le test de Shapiro-Wilk et puis le test de Bartlett pour éliminer les variables non valides.

#### <span id="page-41-1"></span>6. Résultat

#### 6.1 Comparaisons des échantillons

Pour éviter la répétition, le tableau qui contient la moyenne, l'écart-type, la moyenne des différences entre les 2 échantillons et ses intervalles de confiances n'est pas affiché dans ce rapport.

Nous avons effectué le test de Student apparié pour tous les paramètres, pour éviter la répétition, nous n'affichons que les résultats (p-values) des paramètres introduits. Nous arrondissons les pvalues jusqu'au troisième chiffre après la décimal.

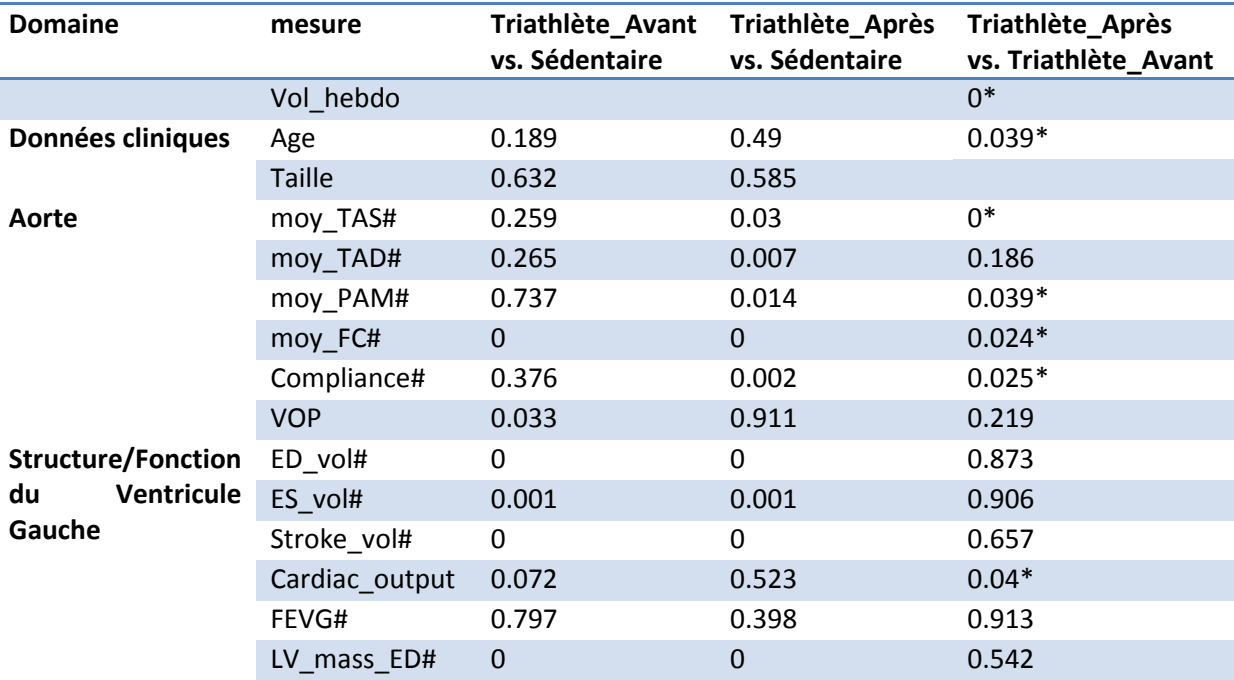

**Tableau 10 Les p-values du test de Student apparié pour les paramètres introduits \*p-value de Triathlète\_Après vs. Triathlète\_Avant < 0.05, les paramètres dont les moyennes sont significativement différentes entre les échantillons Triathlète\_Après et Triathlète\_Avant ; #p-value de Triathlète\_Après vs. Sédentaire ≤ p-value de Triathlète\_Avant vs. Sédentaire, les paramètres dont les moyennes sont plus significativement différentes entre les échantillons Triathlète\_Après et Sédentaire qu'entre les échantillons Triathlète\_Avant et Sédentaire**

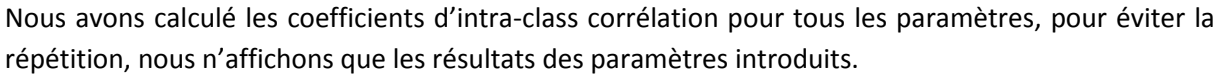

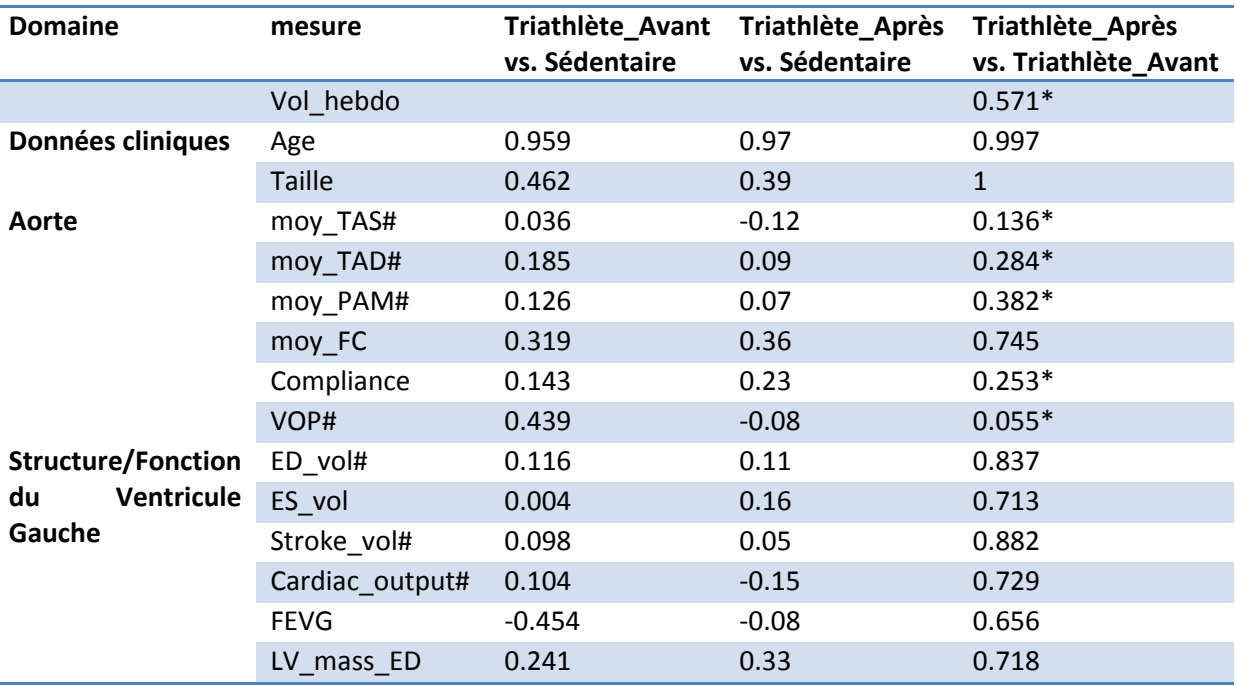

**Tableau 11 Les coefficients d'intra-class corrélation pour les paramètres introduits \*ICC de Triathlète\_Après vs. Triathlète\_Avant < 0.6, les paramètres dont les mesures sont discordantes entre les échantillons Triathlète\_Après et Triathlète\_Avant ; #ICC de Triathlète\_Après vs. Sédentaire ≤ ICC de Triathlète\_Avant vs. Sédentaire, les paramètres dont les mesures sont PLUS discordantes entre les échantillons Triathlète\_Après et Sédentaire qu'entre les échantillons Triathlète\_Avant et Sédentaire**

#### *Conclusion :*

Il n'existe pas de différence significative pour les données cliniques (Age et Taille) entre l'échantillon triathlète et l'échantillon sédentaire. De plus les concordances entre elles sont toujours très bonnes. Il existe une différence significative pour l'âge entre les échantillons triathlète car quelques triathlètes sont un an plus âgé pendant la deuxième acquisition que la première. La concordance de l'âge entre ces 2 échantillons est très bonne. Donc l'appariement de nos échantillons est justifié.

Entre l'échantillon Triathlète\_Avant et l'échantillon Triathlète\_Après :

- Le nombre d'heure d'entraînement par semaine est significativement différent aux niveaux des moyennes. Et la concordance est mauvaise. Cela justifie l'augmentation du niveau d'intensité d'entraînement.
- Les paramètres de l'aorte sont soit significativement différents aux niveaux des moyennes, soit ont des mauvaises concordances. C'est-à-dire, l'augmentation de la quantité d'entraînement a un impact sur les paramètres de l'aorte. Autrement dit, **l'aorte se remodelle afin de s'adapter le niveau d'intensité d'entraînement.**

Pour les paramètres de structure et de fonction du ventricule gauche, la différence des mesures n'est pas significative entre ces 2 échantillons mais nous constatons qu'il existe une différence significative entre les sédentaires et les triathlètes avant l'augmentation de la quantité d'entraînement et cette différence devient plus significative en comparant les sédentaires et les triathlètes après

l'augmentation de la quantité d'entraînement. C'est-à-dire, l'augmentation du niveau d'intensité d'entraînement à court terme n'a pas d'impact significatif sur **les paramètres de structure et de fonction du ventricule gauche** mais ils **peuvent se modifier à cause de l'augmentation du niveau d'intensité d'entraînement à long terme.**

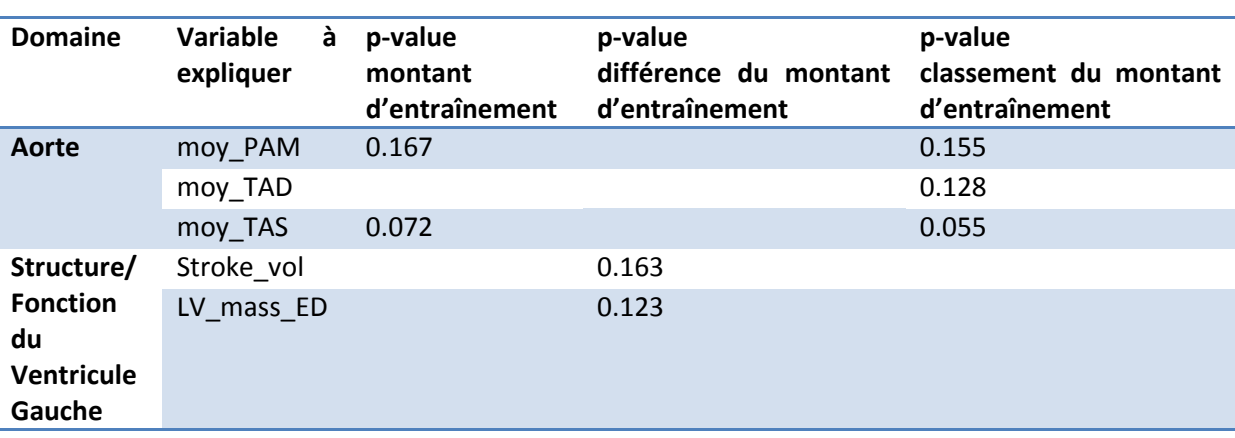

#### 6.2 Modélisation

#### *Conclusion :*

Nous constatons que la quantité d'entraînement peut influencer les paramètres de l'aorte et la différence de la quantité d'entraînement peut influencer les paramètres de structure et de fonction du ventricule gauche. Cela justifie que **l'aorte se remodelle afin de s'adapter un changement du niveau d'intensité d'entraînement. Et les modifications des paramètres de structure et de fonction du ventricule gauche ont dues à un changement plus puissant du niveau d'intensité d'entraînement.**

### <span id="page-44-0"></span>**CONCLUSION**

Les principaux objectifs du stage qui m'ont été confiés étaient tout d'abord de comprendre la structure et le fonctionnement du cœur, la lecture d'image IRM cardiaque et la technique GRICS, afin de mieux comprendre les variables à analyser.

Pour la première étude qui a pour but de tester la faisabilité de la technique GRICS dans l'acquisition IRM, nous avons comparé les évaluations et les mesures de l'acquisition traditionnelle d'IRM (en apnée) avec ceux de l'acquisition IRM en respiration libre avec GRICS. Il existe des différences significatives pour certaines évaluations et mesures mais nous pensons que globalement les résultats des 2 types d'acquisition sont équivalents. C'est à dire que l'acquisition IRM en respiration libre avec GRICS est faisable.

La seconde partie de mon travail a été de comparer les mêmes genres de mesures pour des triathlètes et des sédentaires. Ce projet a pour but de montrer que chez les sportifs, l'aorte se remodelle avec une modification de structure et de fonction du ventricule gauche afin de restituer plus efficacement l'énergie qu'elle encaisse à chaque battement cardiaque. Les résultats montrent des différences significatives entre les mesures des triathlètes et celle des sédentaires, qui ont justifié notre hypothèse.

Au début de travail, j'ai besoin de saisir les données manuellement aux tableaux Excel. Considérant le nombre des paramètres et le nombre des sujets, j'ai bien réfléchi avant de commencer afin de trouver une méthode qui me permet de faciliter la saisie et en même temps conserver toutes les informations importantes. En sélectionnant les tests, j'ai fait des recherches sur les différentes méthodes pour les mêmes comparaisons pour avoir les résultats les moins biaisés. Mon maître de stage m'a beaucoup aidé sur la simplicité des commandes de R et j'ai aussi beaucoup travaillé dessus pour progresser mon niveau de programmation.

D'un point de vue personnel, ce stage m'a permit de non seulement compléter les connaissances médicaux, surtout dans le domaine cardiaque, mais aussi enrichir les connaissances de la technique IRM. Les deux projets représentent un type classique d'analyse statistique dans le domaine biostatistique, en traitant les différents types des variables, j'ai appris beaucoup de différents méthodes et tests qui sont utilisés très souvent dans ce domaine. Tout au long de mon stage, j'ai travaillé avec le logiciel RStudio, qui me permet d'accroitre mes compétences sur la maîtrise de ce logiciel. En travaillant avec les données réelles et non fictives, j'ai appris à faire face aux problèmes qui viennent se greffer sur le projet de départ. Ainsi cette expérience va m'aider à intégrer plus vite dans l'environnement de travail médical.

### <span id="page-45-0"></span>**BIBLIOGRAPHIE**

- 1. Attili AK, Schuster A, Nagel E, Reiber JHC, van der Geest RJ. Quantification in cardiac MRI: advances in image acquisition and processing. Int J Cardiovasc Imaging. févr 2010;26(Suppl 1):27‑40.
- 2. Gharib AM, Elagha A, Pettigrew RI. Cardiac magnetic resonance at high field: promises and problems. Curr Probl Diagn Radiol. avr 2008;37(2):49‑56.
- 3. Odille F, Vuissoz P-A, Marie P-Y, Felblinger J. Generalized reconstruction by inversion of coupled systems (GRICS) applied to free-breathing MRI. Magn Reson Med Off J Soc Magn Reson Med Soc Magn Reson Med. juill 2008;60(1):146‑157.
- 4. Inserm Institut Thématique Santé Publique Pôle Recherche Clinique (PRC). Protocole de recherche biomédicale - Imagerie cardiaque Ciné par résonance magnétique en respiration libre - Recherche translationnelle GRICS-CardioCiné. déc 10, 2011.
- 5. PAUQUET C. Explorations statistiques autour du temps de relaxation T2 en IRM. CHU de Nancy Brabois 4ème étage Tour Drouet Rue du Morvan 54511 VANDOEUVRE-LES-NANCY: Laboratoire IADI-U947; 2011 sept.
- 6. Anatomie du coeur [Internet]. IMAIOS. [cité 5 août 2014]. Disponible sur: http://www.imaios.com/fr/e-Cases/Chaines/Radiologie/Classifications/Anatomie-du-coeur
- 7. L'IRM pas à pas SAURAMPS / CAMPUS MEDICA - 9782840235590 [Internet]. [cité 9 juill 2014]. Disponible sur: http://www.remede.org/librairie-medicale/livre\_1914\_203.html
- 8. Alain Lalande. IRM cardio-vasculaire, des séquences d'acquisition aux paramètres physiologiques. Dijon: Université de Bourgogne; 2012 mai.
- 9. J.-P. Vallée M. Jaconi. IRM cardiaque et imagerie moléculaire. Rev Médicale Suisse N° -510. 14 juill 2004;
- 10. R. Bouzerar, C. Renard, O. Balédent, T. Yzet, G. Kongolo, A. Rémond, et al. IRM des flux cardiaques. Acquisition, Traitement, Analyse des images.
- 11. RStudio [Internet]. RStudio. [cité 11 août 2014]. Disponible sur: http://www.rstudio.com/
- 12. Zotero [Internet]. Zotero. Disponible sur: https://www.zotero.org/
- 13. Ricco Rakotomalala. Comparaison de populations Tests non paramétriques. 2008.
- 14. Julien JACQUES. Modélisation Statistique.
- 15. Théorème central limite [Internet]. Wikipédia. 2014 [cité 11 août 2014]. Disponible sur: http://fr.wikipedia.org/w/index.php?title=Th%C3%A9or%C3%A8me\_central\_limite&oldid=10235 7955
- 16. Bland JM, Altman DG. Statistical methods for assessing agreement between two methods of clinical measurement. Lancet. 8 févr 1986;1(8476):307‑310.
- 17. Ricco Rakotomalala. Tests de normalité Techniques empiriques et tests statistiques. 2011.

### <span id="page-46-0"></span>**ANNEXE I Graphique Bland&Altman et Box-plot**

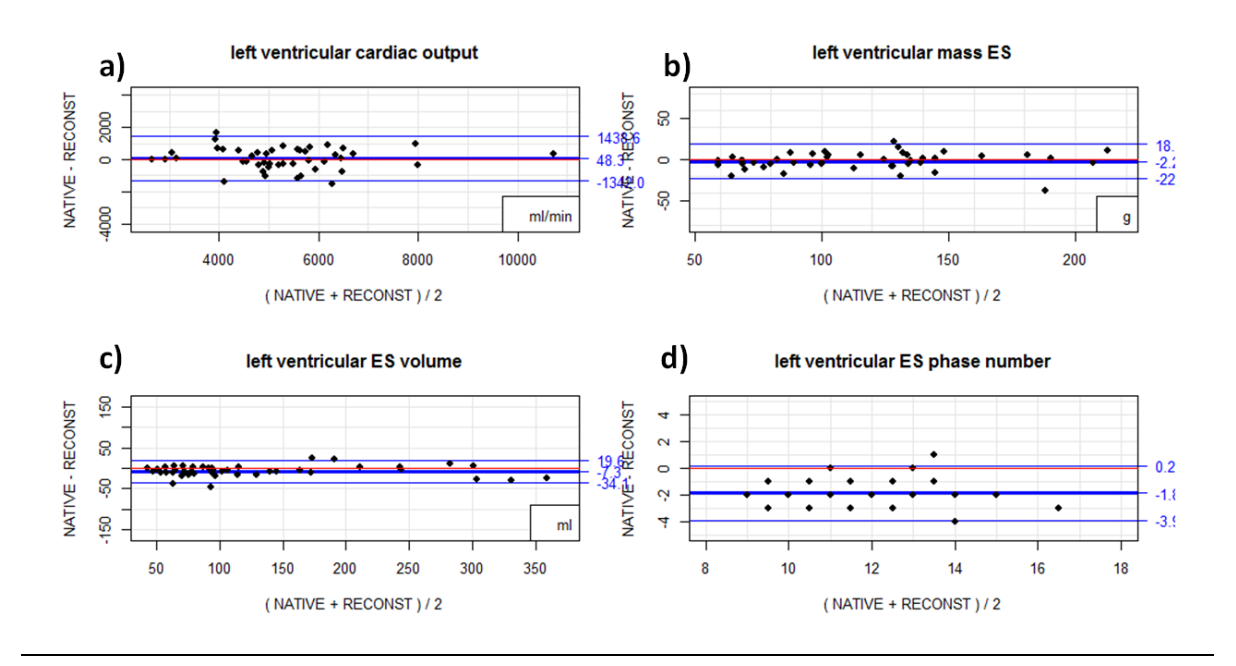

**Figure 15 La comparaison des paramètres du fonctionnement cardiaque entre l'examen du type NATIVE et l'examen du type RECONST en utilisant l'analyse Bland&Altman. Les différences entre les 2 séries de mesures sont représentées par les points noirs ; la moyenne des différences entre les 2 types d'examen est représentée par la ligne bleue large, ses intervalles de confiance à 95% sont représentés par les 2 lignes bleues fines ; l'axe horizontal en valeur nulle est représenté par la ligne rouge.**

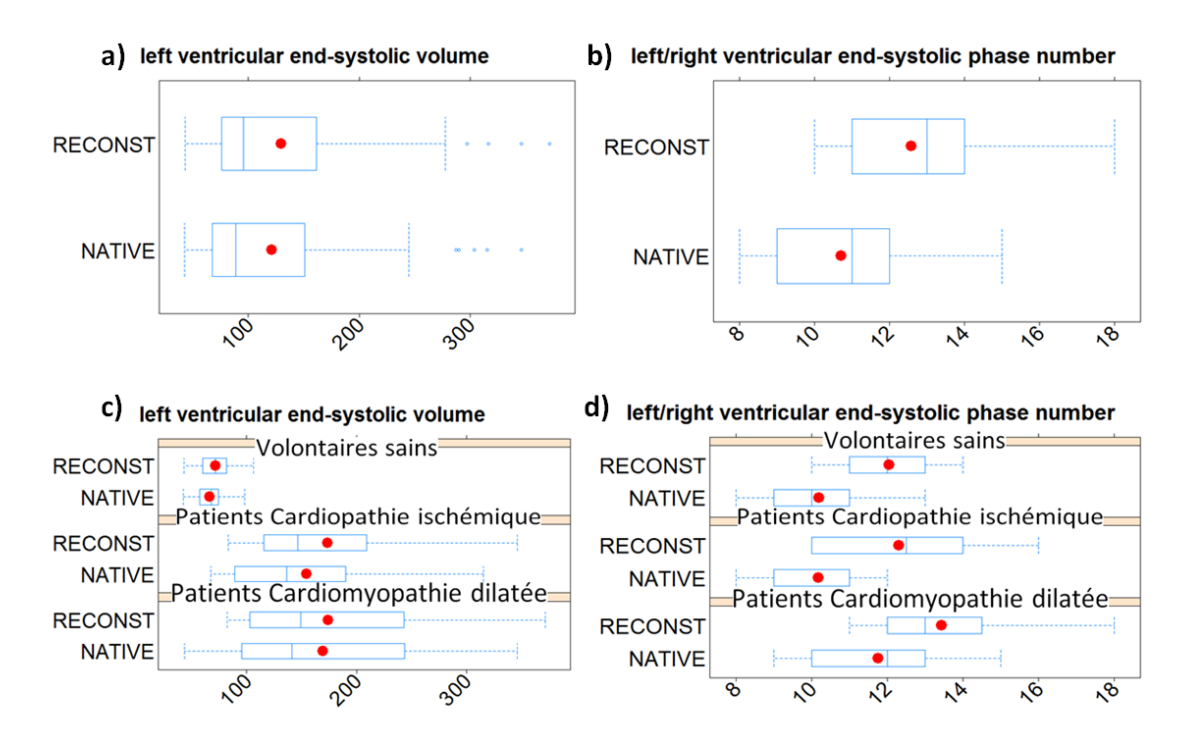

**Figure 16 La comparaison des paramètres du fonctionnement cardiaque entre l'examen du type NATIVE et l'examen du type RECONST en utilisant le box-plot. A part les paramètres basiques de box-plot (Figure 12), nous avons ajouté les moyennes des mesures qui sont représentées par les points rouges. a)b) la comparaison de la population totale ; c)d) la comparaison des sous-populations.**

**Yuan TAO** Page

**Université de Strasbourg 1ère Année de Master Statistique**

### <span id="page-47-0"></span>**ANNEXE II Code de RStudio**

#Importation de donnée setwd("T:/GHOS/Yuan") manip<-read.table("manip2.csv",head=T,sep=";")

1. Analyse descriptive de 4 variables : sexe, âge, taille et poids

```
#Tableau
#Sexe
table(Sexe,Pathologie)
write.table(table(Sexe,Pathologie),file="Sexe.csv")
#âge, taille et poids
options(digits=2)
str(manip)
ind<-c(33,4,5)
res=data.frame()
i=1i=1for(n in ind){
  res[i,j]=names(manip[n])
  res[i,j+1]=min(manip[,n],na.rm=T)
  res[i,j+2]=max(manip[,n],na.rm=T)
  res[i,j+3]=mean(manip[,n],na.rm=T)
  res[i,j+4]=median(manip[,n],na.rm=T)
  res[i,j+5]=quantile(manip[,n],0.25,na.rm=T)
  res[i,j+6]=quantile(manip[,n],0.75,na.rm=T)
  res[i,j+7]=sd(manip[,n],na.rm=T)
  res[i,j+8]=sum(is.na(manip[,n]))
 i=i+1}
names(res)=c('variable','minimum','maximum','moyenne','médiane','premier quantile','troisième 
quantile','variance','nombre manqant')
write.table(format(res,digits=2),file="des_quanti.csv",row.names=F)
#Graphiques
#Histogramme de Sexe
jpeg('histSexe.jpg')# pdf('gdfgfg.pdf') tiff png 
barplot(table(Sexe,Pathologie),main="Distribution Sexe"
     ,names.arg=c("sain","Cardiopathie ischémique","Cardiomyopathie dilatée")
     ,xlab="Pathologie des sujets", col=c("deeppink","darkseagreen")
     ,legend = rownames(table(Sexe,Pathologie)),beside=T,,ylab="fréquence")
```

```
Yuan TAO Page
```
dev.off()

```
#Boxplot pour Age, Taille et Poids
install.packages("lattice")
library("lattice")
```

```
par(mfrow=c(1,2))
for(n in ind){
       boxplot(manip[,n],col="deepskyblue4",main=paste("Distribution",names(manip[n])),xlab="p
       opulation totale")
       legend("bottomright","Total")
       points(mean(manip[,n]),col="red",pch=19)
```

```
boxplot(manip[,n]~Pathologie,col="deepskyblue",main=paste("Distribution",names(manip[n]
)),xlab="Pathologie",names=c("sain","Cardiopathie ischémique","Cardiomyopathie dilatée"))
moyen<-tapply(manip[,n],Pathologie,mean)
points(moyen,col="red",pch=19)
```
}

#### 2. 1ère critère principal

```
#Avis global
summary(diag_exam_exploit)
exploit<-table(diag_exam_exploit,Type,Pathologie)
exploit
write.table(exploit,file="critère1.csv",row.names=F)
exploit[2,2]/sum(exploit[,2])
```

```
#Qualité d'image
#Filtrer les sujets incomplets
nati<-data.frame(i=ID[Type=="NATIVE"]
                 ,pathologie=Pathologie[Type=="NATIVE"]
                 ,native=qualiDiag[Type=="NATIVE"])
recon<-data.frame(i=ID[Type=="RECONST"],reconst=qualiDiag[Type=="RECONST"])
qualite<-merge(nati,recon,by.x="i",by.y="i")
#Test de McNemar
mcnemar.test(native,reconst)
#Test de Stuart-Maxwell
install.packages("coin")
library(coin)
options("scipen" = 10)
attach(dataQuali)
pvalueIMGMaxwell=data.frame()
col<-c(35,36,37,51)
```
 $m=1$ 

```
n=1
```
for(v in col){

```
a < -c()
```

```
 a[dataQuali[,v]=="Tres Mauvais"|dataQuali[,v]=="Tres Mauvaise"]=-1
```

```
 a[dataQuali[,v]=="Mauvais"|dataQuali[,v]=="Mauvaise"]=0
```

```
 a[dataQuali[,v]=="Bon"|dataQuali[,v]=="Bonne"]=1
```

```
 a[dataQuali[,v]=="Tres Bon"|dataQuali[,v]=="Tres Bonne"]=1
```

```
 data<-cbind(dataQuali,a)
```

```
 nati<-data.frame(id=dataQuali[Type=="NATIVE",]$ID,a=data[Type=="NATIVE",]$a)
```

```
 recon<-data.frame(id=dataQuali[Type=="RECONST",]$ID,a=data[Type=="RECONST",]$a)
```

```
 qualiIMG<-merge(nati,recon,by.x="id",by.y="id")
```

```
test<-mh_test(table(factor(qualiIMG[,2],levels=c(-1,0,1)),factor(qualiIMG[,3],levels=c(-1,0,1))))
```

```
 pvalueIMGMaxwell[m,n]=names(dataQuali[v])
```
pvalueIMGMaxwell[m,n+1]<-pvalue(test)

qualiIMG\$a.x<-as.factor(qualiIMG\$a.x)

qualiIMG\$a.y<-as.factor(qualiIMG\$a.y)

name<-paste(pvalueIMGMaxwell[m,n],".csv")

```
 write.table(table(qualiIMG$a.x,qualiIMG$a.y),name)
```

```
m=m+1}
```

```
write.table(format(pvalueIMGMaxwell,digits=2,scientific=F),file="pvalueIMGMaxwell.csv",row.name
s = F
```
#### #Précision de diagnostic

```
#Trouver les facteurs qui expliquent la précision de diagnostic par les régressions logistiques simples
attach(dataQuali)
res<-c()
nul < -c()col<-c(3:6,33,34:41,43,45:47,49:54,56)
for(v in col){
  model<-glm(qualiDiag~dataQuali[,v],dataQuali,family="binomial")
  s<-summary(model)
  if(length(levels(dataQuali[,v]))<=2){
   if(s$coefficients[2,4]<=0.2){
    res<-c(res,names(dataQuali[v]))
   }
   res<-res
  }
  if(length(levels(dataQuali[,v]))==3){
   if(s$coefficients[2,4]<=0.2|s$coefficients[3,4]<=0.2){
    res<-c(res,names(dataQuali[v]))
```

```
 }
```

```
 res<-res
```

```
 }
  if(length(levels(dataQuali[,v]))==4){
   if(s$coefficients[2,4]<=0.2|s$coefficients[3,4]<=0.2|s$coefficients[4,4]<=0.2){
    res<-c(res,names(dataQuali[v]))
   }
   res<-res
  }
  if(length(levels(dataQuali[,v]))==5){
if(s$coefficients[2,4]<=0.2|s$coefficients[3,4]<=0.2|s$coefficients[4,4]<=0.2|s$coefficients[5,4]<=0.2
\mathcal{H} res<-c(res,names(dataQuali[v]))
   }
   res<-res
  }
  if(length(levels(dataQuali[,v]))>5){
   nul<-c(nul,names(dataQuali[v]))
  }
}
write.table(res,file="variable.csv",row.names=F)
#Fonction STEP
step<-step(glm(qualiDiag~1,family="binomial"),qualiDiag~Poids 
                      +Pathologie
                      +qual_global_gav
                      +qual_global_gah 
                      +diag_exam_exploit
                      +diag_patho
                      +diag_analyse_contraction_vg
                      +diag_delimit_zone_patho
                      +diag_delimit_details_patho
                      ,direction = "forward")
#Régression logistique multiple
modele2<-glm(qualiDiag~Pathologie
        +diag_delimit_zone_patho 
        +Poids+qual_global_gah
       ,family="binomial")
anova(modele2,test = "Chisq")
```
3. 2ème et 3ème critères principaux

SujetPatient<-subset(manip,subset=(Pathologie==1|Pathologie==2)) str(SujetPatient) ind2<-c(20:31)

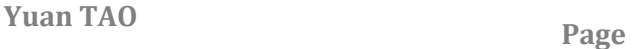

```
res3=data.frame()
i=1for (n in ind2){
  r=summary(SujetPatient[,n])
  m=length(summary(SujetPatient[,n]))
  d=dim(res3)
 for (z \in c(1:m)) res3[z+d[1],i]=names(SujetPatient[n])
   res3[z+d[1],i+1]=levels(SujetPatient[,n])[z]
   res3[z+d[1],i+2]=r[z]
  }
}
names(res3)=c('variable','option','effectif')
write.table(res3,file="critères.csv",row.names=F)
```
4. Critére Secondaire

#Comparaison des paramètres quantitatifs en calculant

- la moyenne, l'écart-type de chaque échantillon
- la moyenne des différences entre les 2 échantillons et leurs intervalles de condiance
- p-value du test de Student apparié
- le coefficient d'intra-class corrélation
- la puissance des tests et le nombre de sujets nécéssaires
- p-values ajustées par la correction de Bonferroni

```
install.packages("irr")
library(irr)
install.packages("pwr")
library(pwr)
options(digits=2)
attach(quanti)
pvalue=data.frame()
col<-c(4,14,13,11,7,16,9,18,17,3,10,6,15,8,20,19)
m=1for(v in col){
  nati<-data.frame(i=i[t=="NATIVE"],native=quanti[,v][t=="NATIVE"])
  recon<-data.frame(i=i[t=="RECONST"],reconst=quanti[,v][t=="RECONST"])
  quanti2<-merge(nati,recon,by.x="i",by.y="i")
  #homoscédasticité des variances
  p=var.test(quanti2$native,quanti2$reconst,paired=T)$p.value
  #noms des segments
  pvalue[m,1]=names(quanti[v])
  #moyenne, écart-type
  pvalue[m,2]<-mean(quanti2[,2])
```

```
 pvalue[m,3]<-sd(quanti2[,2])
```

```
 pvalue[m,4]<-mean(quanti2[,3])
```

```
 pvalue[m,5]<-sd(quanti2[,3])
```
 #moyenne des différences, intervall de confiance, Student paired test P-value pvalue[m,6]<-t.test(quanti2\$native,quanti2\$reconst,paired=T,var.equal=p<0.05)\$estimate pvalue[m,7]<-t.test(quanti2\$native,quanti2\$reconst,paired=T,var.equal=p<0.05)\$conf.int[1] pvalue[m,8]<-t.test(quanti2\$native,quanti2\$reconst,paired=T,var.equal=p<0.05)\$conf.int[2] pvalue[m,9]<-t.test(quanti2\$native,quanti2\$reconst,paired=T,var.equal=p<0.05)\$p.value

#analyse de la puissance de test : 1-beta

 dMesure<-abs(mean(quanti2\$native-quanti2\$reconst))/sd(quanti2\$native-quanti2\$reconst) nb=length(quanti2\$native)

pvalue[m,10]<-pwr.t.test(n=nb,d=dMesure,type="paired")\$power

```
 pvalue[m,11]<-tryCatch(pwr.t.test(d=dMesure,power=0.8,type="paired")$n, error=function(e) NA)
#ICC
```
 pvalue[m,12]<-icc(quanti2[,-1],model="twoway",type="agreement")\$value pvalue[m,13]<-icc(quanti2[,-1],model="twoway",type="agreement")\$p.value  $m=m+1$ 

#### }

names(pvalue)=c("mesure","mean\_NATIVE","sd\_NATIVE","mean\_RECONST","sd\_RECONST","mean diff","IC1","IC2","Student\_pvalue","puissance","nbSujetNece","ICC","F\_pvalue") #rounding numbers pvalue\$Student\_pvalue<-round(pvalue\$Student\_pvalue,3) pvalue\$F\_pvalue<-round(pvalue\$F\_pvalue,3) pvalue\$nbSujetNece<-round(pvalue\$nbSujetNece) #ajustement de p-value : bonferroni #1ère méthode : corriger le seuil : 0.05/nb de comparaison = 16 #2ème méthode : corriger le p-value : p-value\*nb de comparaison = 16 p\_valueAjust<-round(p.adjust(pvalue\$Student\_pvalue,"bonferroni"),3) pvalue<-cbind(pvalue,p\_valueAjust) write.table(format(pvalue,digits=2),file="pvalue.csv",row.names=F)

#### #Graphique Bland&Altman et Box-plot

#### #Graphique Bland&Altman

install.packages("MethComp")

library(MethComp)

par(mfrow=c(2,2))

```
#left ventricular cardiac output
```
lCO<-data.frame(i=ID[Section=="LEFT VENTRICULAR VOLUME RESULTS"&Parametre=="Cardiac output"],v=Valeur[Section=="LEFT VENTRICULAR VOLUME RESULTS"&Parametre=="Cardiac output"] ,t=Type[Section=="LEFT VENTRICULAR VOLUME RESULTS"&Parametre=="Cardiac output"]) lCO<-Meth(lCO,meth="t",y="v",item="i") BA.plot(lCO,col.lines="blue",digits=1,main="left ventricular cardiac output") abline(h=0,col="red")

legend("bottomright","ml/min")

#left ventricular mass ES

lmES<-data.frame(i=ID[Section=="LEFT VENTRICULAR VOLUME RESULTS"&Parametre=="LV mass ES"]

```
 ,v=Valeur[Section=="LEFT VENTRICULAR VOLUME RESULTS"&Parametre=="LV mass ES"]
```

```
 ,t=Type[Section=="LEFT VENTRICULAR VOLUME RESULTS"&Parametre=="LV mass ES"])
lmES<-Meth(lmES,meth="t",y="v",item="i")
```
BA.plot(lmES,col.lines="blue",digits=1,main="left ventricular mass ES")

abline(h=0,col="red")

```
legend("bottomright","g")
```
#left ventricular ES volume

```
lESv<-data.frame(i=ID[Section=="LEFT VENTRICULAR VOLUME RESULTS"&Parametre=="ES volume"]
```

```
 ,v=Valeur[Section=="LEFT VENTRICULAR VOLUME RESULTS"&Parametre=="ES volume"]
```

```
 ,t=Type[Section=="LEFT VENTRICULAR VOLUME RESULTS"&Parametre=="ES volume"])
```
lESv<-Meth(lESv,meth="t",y="v",item="i")

BA.plot(lESv,col.lines="blue",digits=1,main="left ventricular ES volume")

abline(h=0,col="red")

legend("bottomright","ml")

```
#left ventricular Es phase number
```

```
lESn<-data.frame(i=ID[Section=="LEFT VENTRICULAR VOLUME RESULTS"&Parametre=="ES phase 
number"],v=Valeur[Section=="LEFT VENTRICULAR VOLUME RESULTS"&Parametre=="ES phase 
number"],t=Type[Section=="LEFT VENTRICULAR VOLUME RESULTS"&Parametre=="ES phase 
number"])
```
lESn<-Meth(lESn,meth="t",y="v",item="i")

BA.plot(lESn,col.lines="blue",digits=1,main="left ventricular ES phase number")

abline(h=0,col="red")

#### #Box-plot

```
attach(quanti)
patho<-c()
patho[s=="0"]="volontaires sains"
patho[s=="1"]="patients Cardiopathie ischémique"
patho[s=="2"]="patients Cardiomyopathie dilatée"
quanti<-cbind(quanti,patho)
#LVESV population totale
bwplot(t~LVESV,data=quanti,
    panel=function(x,y){
      panel.bwplot(x,y,pch="|")
     X<-tapply(x,y,mean)
     Y<-seq(length(unique(y)))
      panel.points(X,Y,pch=19,col="red",cex=3)
```

```
 },scales=list(cex=3,rot=45),main=list("left ventricular end-systolic volume",cex=3),xlab="")
```
#### #LVESV sous-populations

```
bwplot(t~LVESV|patho,data=quanti,
```

```
 panel=function(x,y){
```
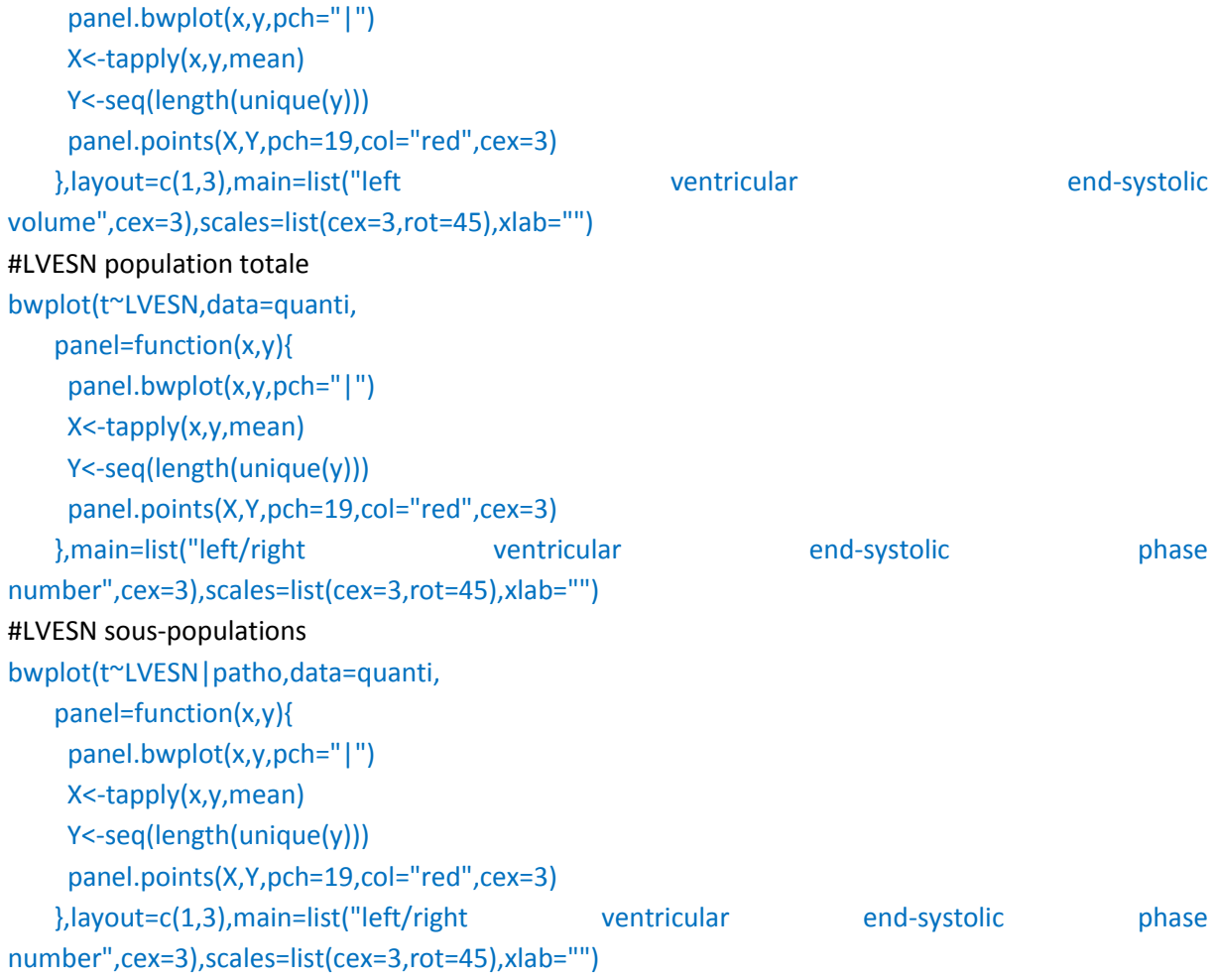